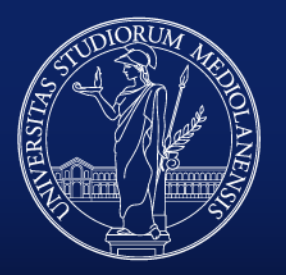

UNIVERSITÀ DEGLI STUDI DI MILANO FACOLTÀ DI SCIENZE MATEMATICHE, **FISICHE E NATURALI** 

# Cavità ottiche

#### Introduzione al progetto di una cavità LASER

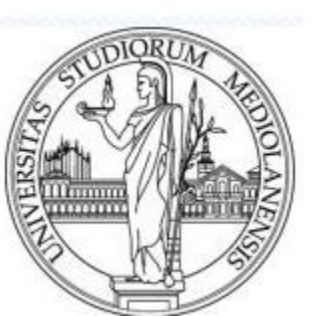

*Simone Cialdi*

# **Outline**

*Analisi delle prime misure Introduzione Stumenti matematici:* Formalismo ABCD Integrale di Huygens *Propagazione* Propagazione del fascio gaussiano Autofunzioni della propagazione *Modi della cavità:* Condizione di stabilità R e w sul piano di riferimento Frequenze dei modi *Tipi di cavità* Diagramma g1g2 Cavità instabili *Cavità ottica come filtro spaziale e spettrale* Larghezza di riga del modo Finesse e misura della finesse Fattore M2 *Appendice*

Trasformata di Fourier con una lente

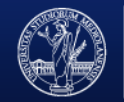

# *Analisi delle prime misure*

#### *Livelli del Nd3+ in YAG*

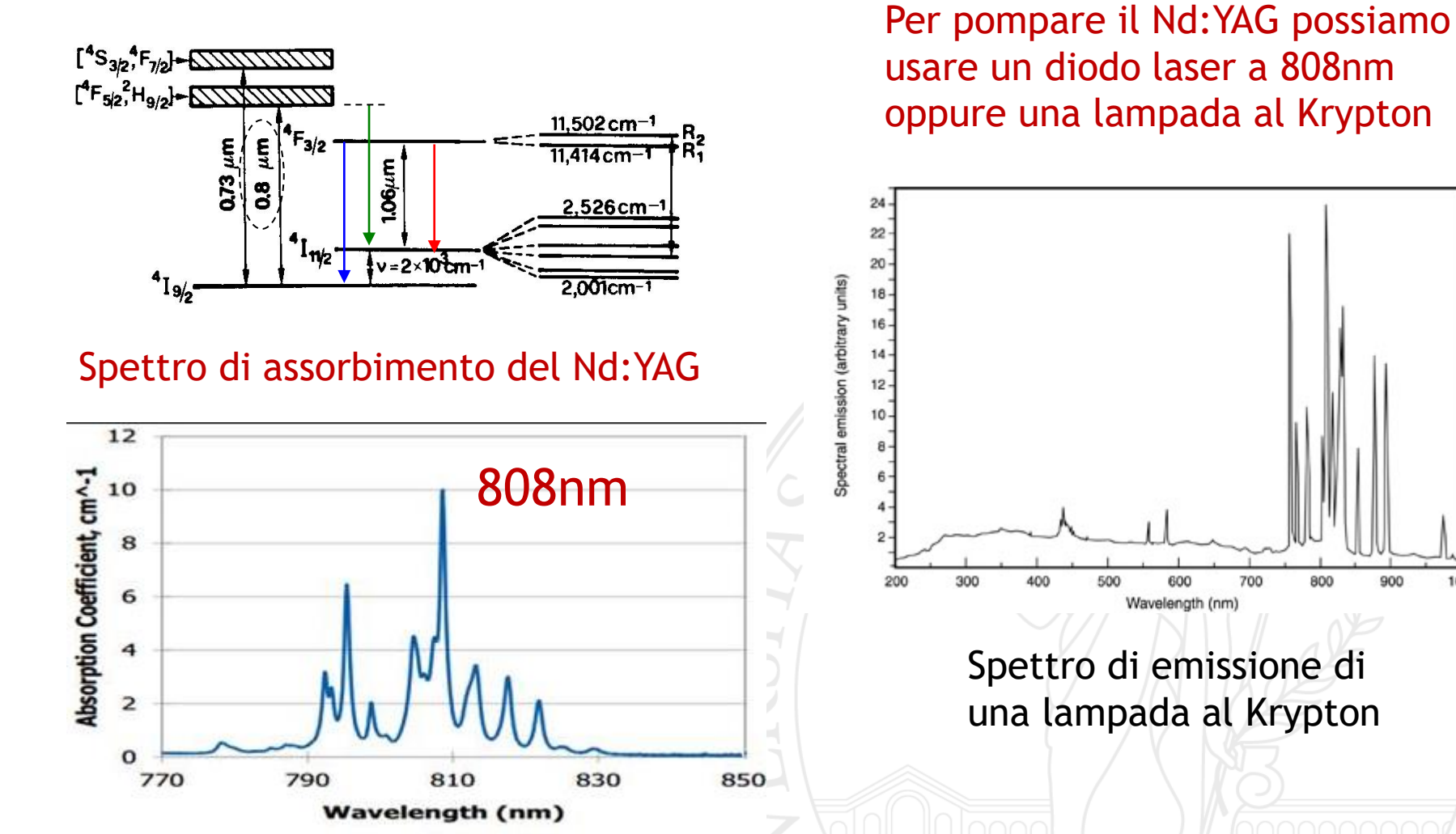

1000

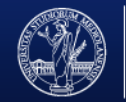

DI SCIENZE MATEMATICHE,

#### *Pout vs I dei diodi di pompa del Nd:YAG*

*Poiché il Laser Nd:YAG è spento la potenza di pompa va tutta in emissione spontanea, quindi la curva dell'emissione spontanea ci dice come va la potenza di pompa in funzione della corrente.*

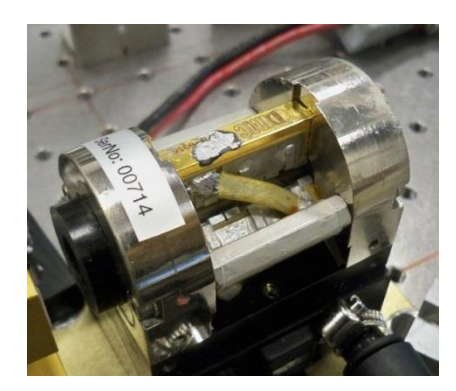

*Si misura parte dell'emissione spontanea del mezzo attivo con un fotodiodo di Si in funzione della corrente di pompa*

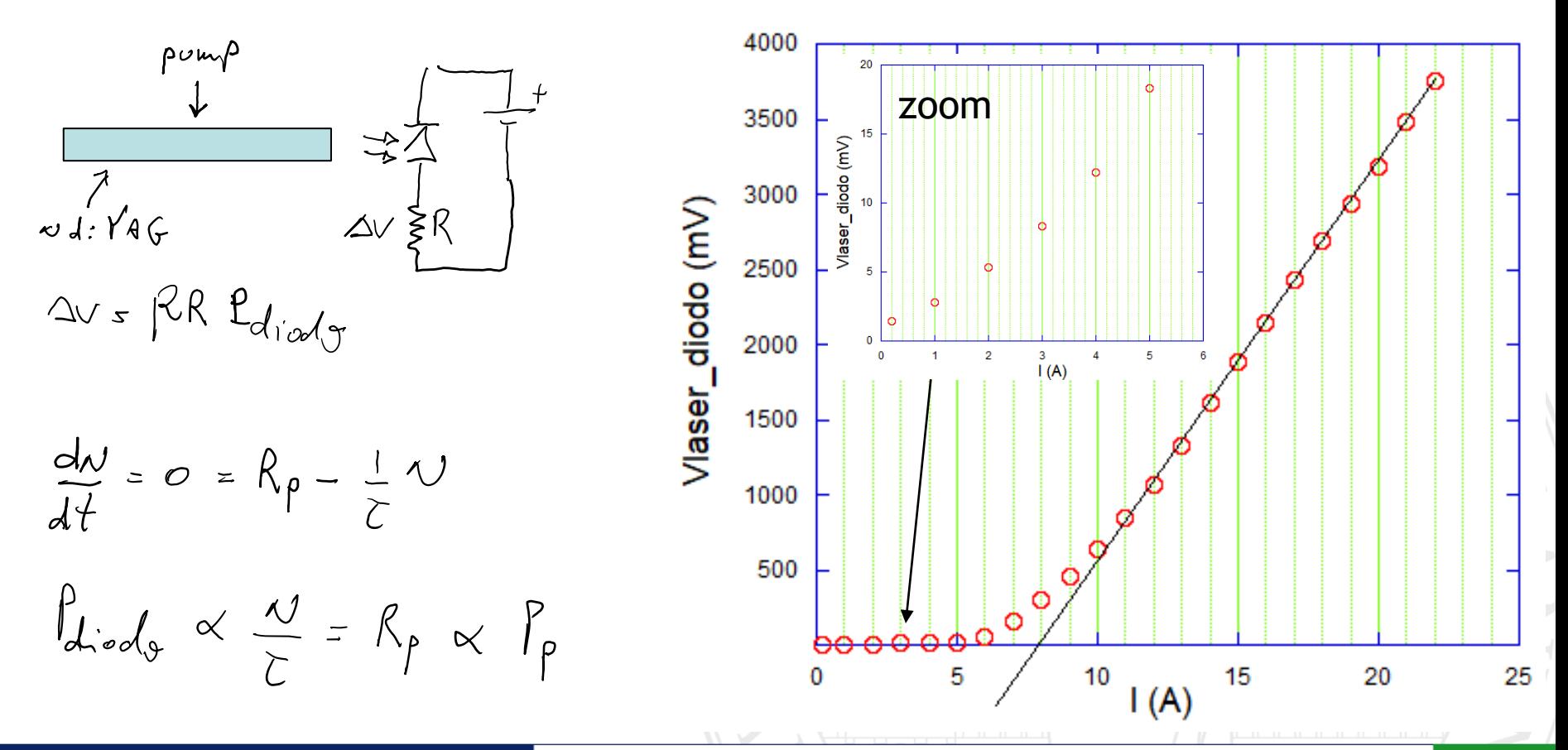

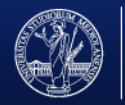

DI SCIENZE MATEMATICHE,

*Il Nd:YAG può funzionare anche intorno a 950nm come laser a 3 livelli*

Ogni piscina contiene 3 array di laser a diodi. Ogni array è composto da 3 barre di diodi collegate in serie.

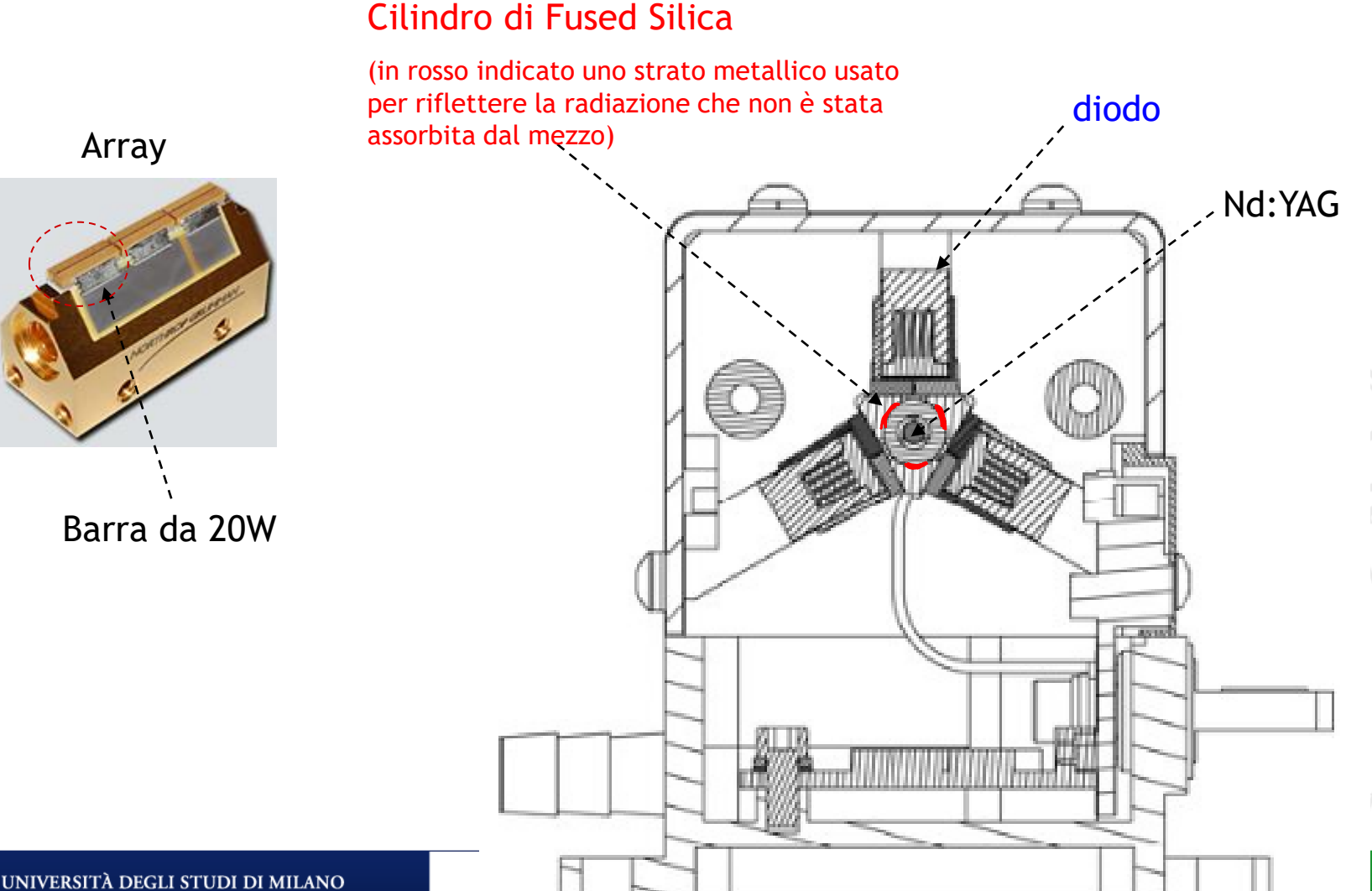

FACOLTÀ DI SCIENZE MATEMATICHE, **FISICHE E NATURALI** 

Tipici laser a diodi sono composti da InGaAlP/GaAs (720-850nm) AlGaAs/GaAs (1200- 1650nm) InGaAsP/InP(900-1100nm) InGaAs/GaAs (630-700nm).

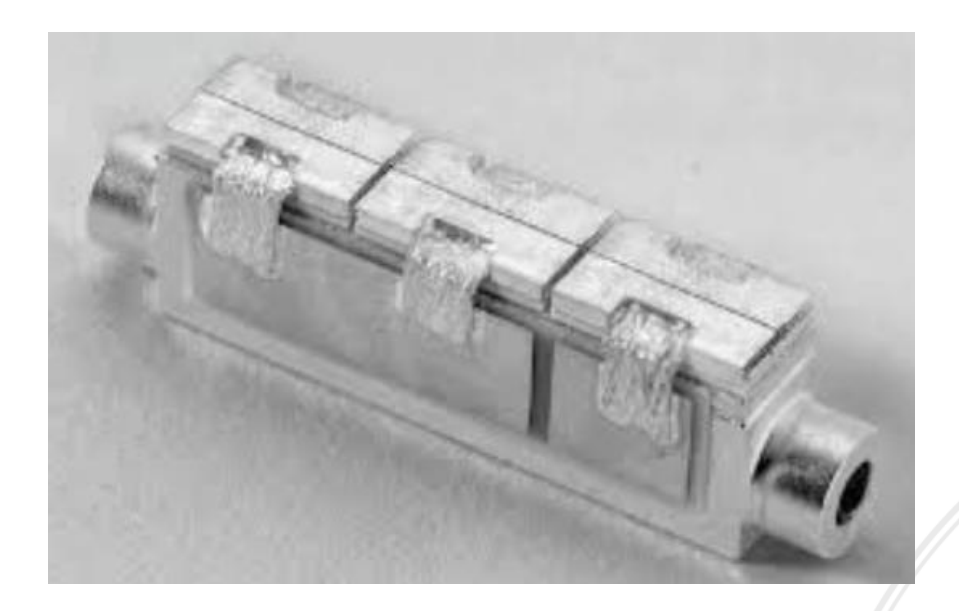

Gli array di diodi come quello usato per pompare il Nd:YAG suddivisi in barre e ognuna di queste barre è formata da moltissimi laser a diodo come si vede nella figura sotto.

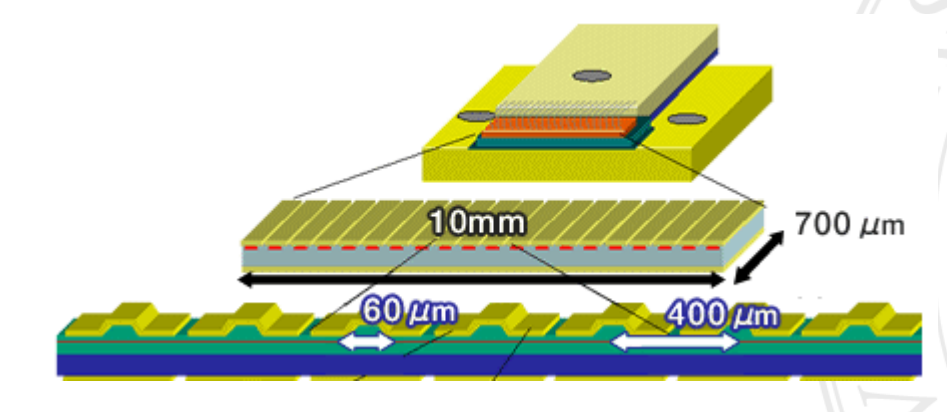

La distanza tra i singoli laser è dell'ordine del centinaio di  $\mu$ m.

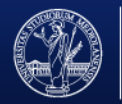

UNIVERSITÀ DEGLI STUDI DI MILANO FACOLTÀ DI SCIENZE MATEMATICHE, FISICHE E NATURALI

#### *Misura della tensione dei diodi di pompa*

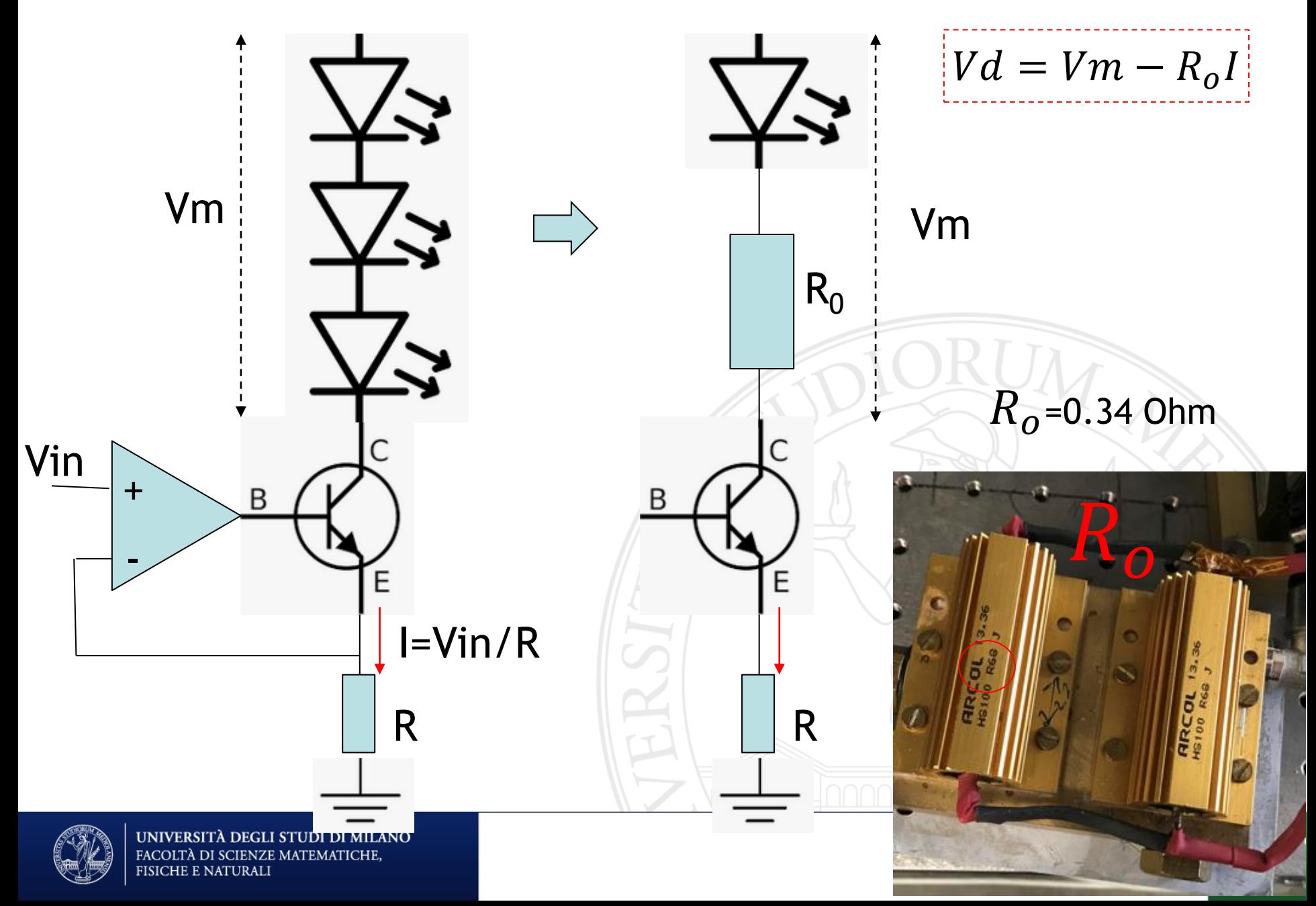

Differanza di potenziale ai capi del diodo

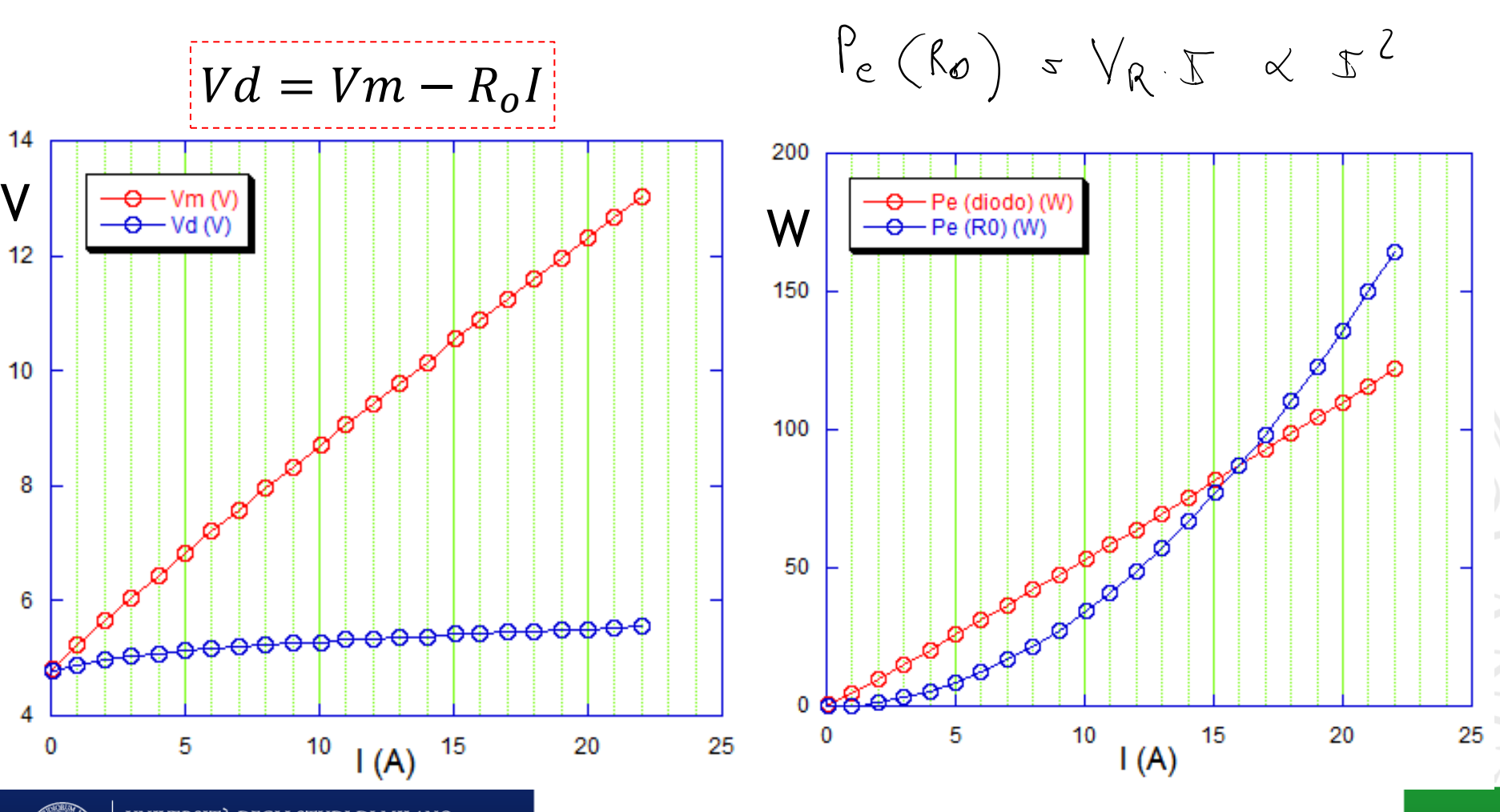

Potenza elettrica assorbita dal

diodo e dalla resistenza

 $P_{e}(\alpha_{o}d_{\theta})$  =  $V_{d}$ .  $I \propto I$ 

**DEGLI STUDI DI MILANO** SCIENZE MATEMATICHE,

#### *Pout Nd:YAG*

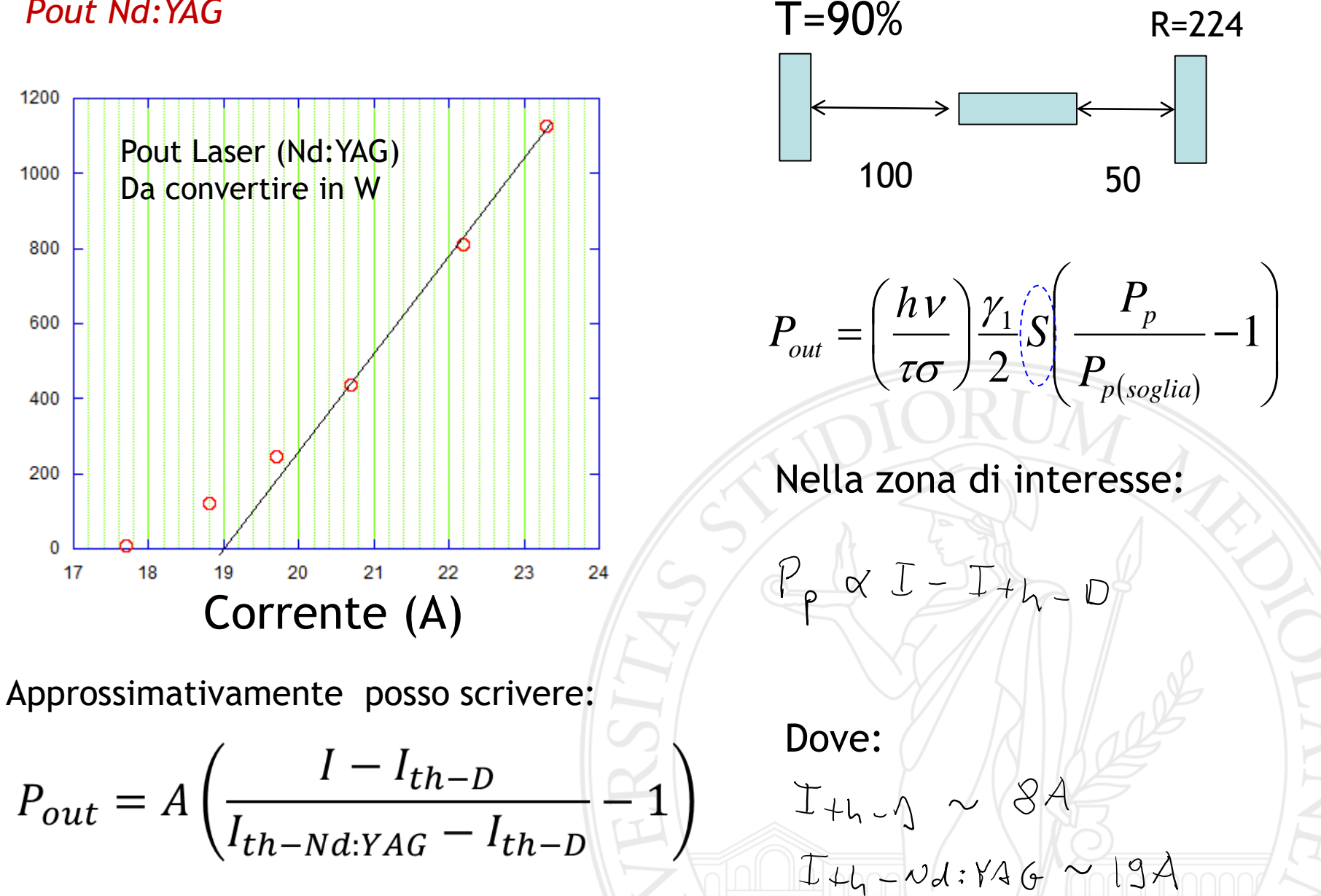

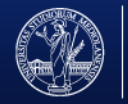

#### *Power Meter*

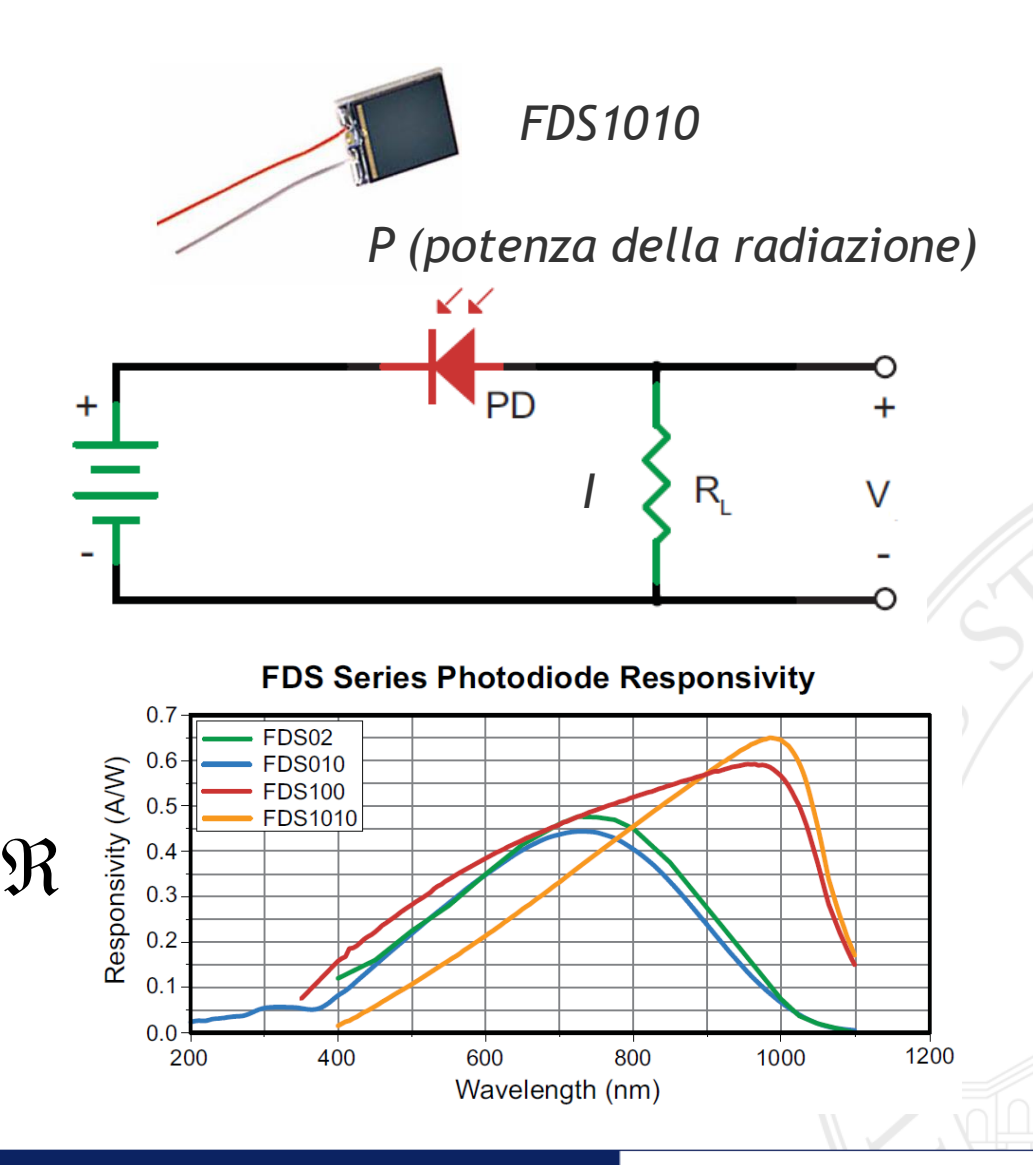

*Posso considerare il fotodiodo come un generatore di corrente.* 

*La corrente (elettroni che attraversano il conduttore nell'unità di tempo) è proporzionale alla potenza (numero di fotoni che arriva nell'unità di tempo)*

 $I = \mathfrak{R} P$ 

*Dunque per la legge di Ohm:*

 $V = R_{L}I = (\Re R_{L})P$ 

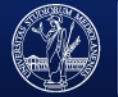

UNIVERSITÀ DEGLI STUDI DI MILANO FACOLTÀ DI SCIENZE MATEMATICHE,

#### *Un veloce richiamo sul funzionamento del diodo e quindi del fotodiodo:*

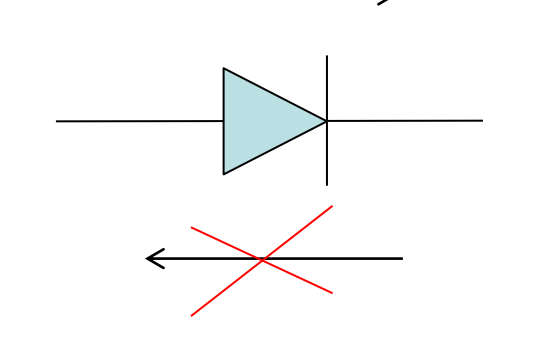

*Il diodo permette il passaggio della corrente in un solo verso: dall'anodo verso il catodo.*

*Il diodo è formato dalla giunzione di due parti: una fatta di semiconduttore di tipo p e l'altra di semiconduttore di tipo n.*

Tipo-p

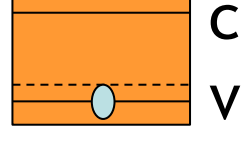

p | n

Il semiconduttore di tipo p (ad esempio Silicio drogato con Indio) è caratterizzato da livelli accettori situati poco sopra la banda di valenza. Abbiamo quindi buche (in azzurro) in banda di valenza dovute agli elettroni eccitati nei livelli accettori

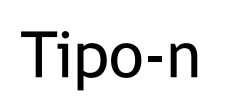

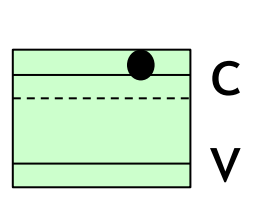

Il semiconduttore di tipo n (ad esempio Silicio drogato con Arsenico) è caratterizzato da livelli donori situati poco sotto la banda di conduzione. Abbiamo quindi elettroni in banda di conduzione.

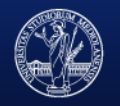

Che succede quando uniamo questi due tipi di semiconduttore?

#### Polarizzazione diretta

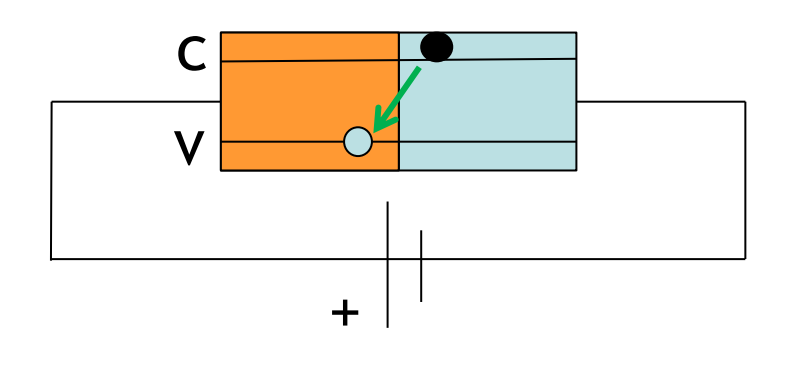

In questo caso gli elettorni che escono dal polo negativo dell'alimentatore attraversano la banda di conduzione del semiconduttore n e in prossimità della giunzione «cadono» nelle buche del semiconduttore p. Poiché la banda di valenza non è piena, da questa gli elettroni possono arrivare fino al polo positivo dell'alimentatore. Dunque, la conduzione in questo verso è possibile.

#### Polarizzazione inversa

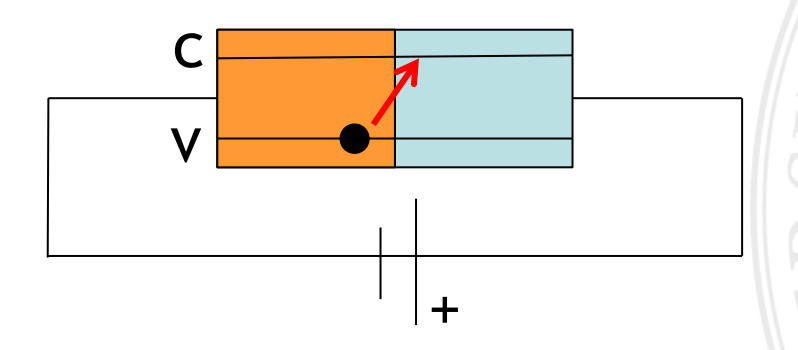

In questo caso gli elettroni che escono dal polo negativo attraversano la banda di valenza del semiconduttore p ma poi non hanno l'energia per «saltare» fino alla banda di conduzione del semiconduttore n. Quindi la conduzione di corrente in questo verso non è possibile.

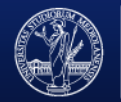

DI SCIENZE MATEMATICHE,

Il fotodiodo di base è un diodo dotato di una finestra per far arrivare la luce direttamente sul semiconduttore di tipo p. Questo dispositivo elettronico può essere usato in polarizzazione inversa come power meter:

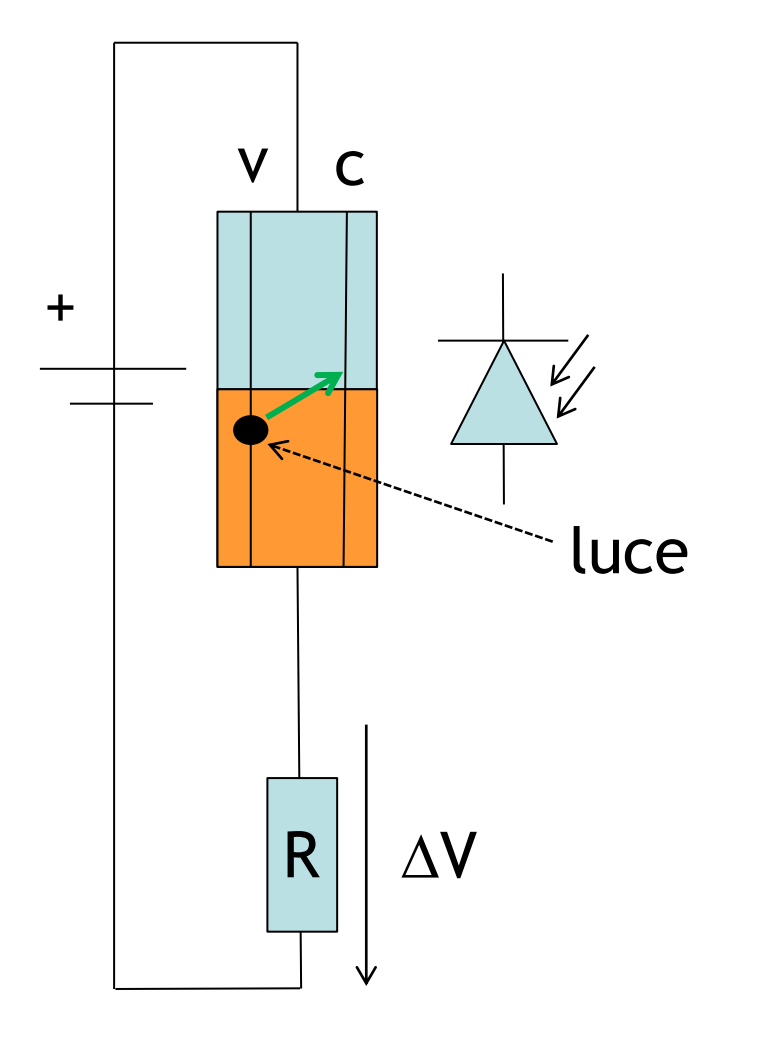

L'elettrone in banda di valenza può essere eccitato dalla luce e quindi acquistare l'energia necessaria per arrivare alla banda di conduzione. Dunque abbiamo una relazione lineare tra corrente (numero di elettroni al secondo) e potenza della luce (numero di fotoni al secondo). Inoltre per la legge di Ohm abbiamo anche una relazione lineare tra la potenza della luce e la differenza di potenziale ai capi della resistenza R

$$
\Delta V = R I = R \cdot \Re \cdot P
$$

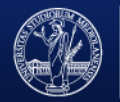

FACOLTÀ DI SCIENZE MATEMATICHE.

# *Introduzione*

*mezzo attivo con focale termica*

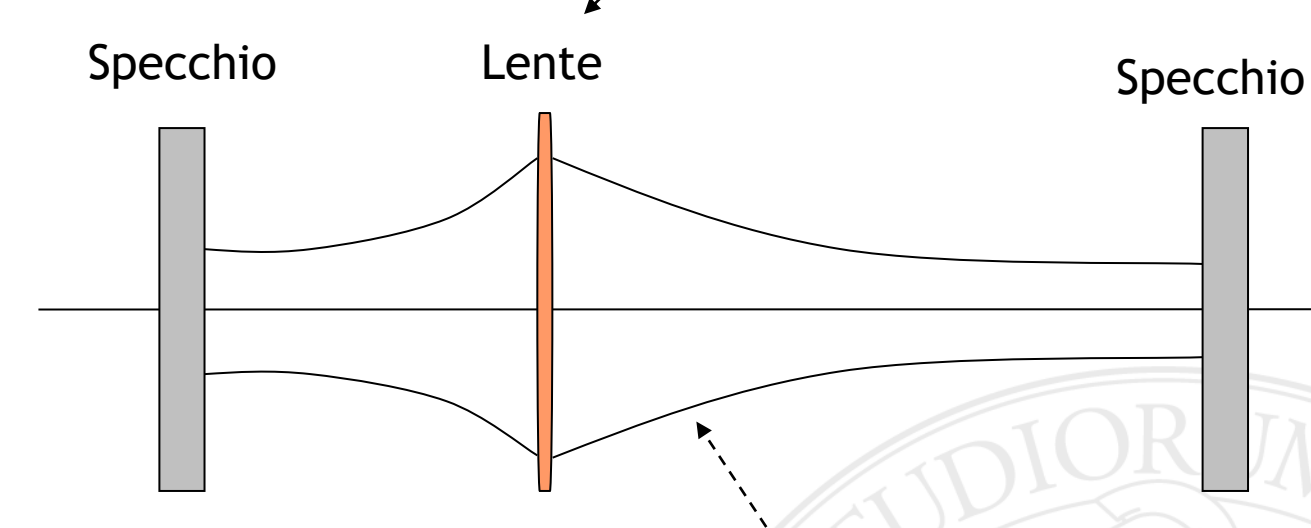

Asse ottico

#### *Esempio di cavità LASER*

*"Profilo della radiazione"*

•*Quali condizioni deve soddisfare una cavità per essere stabile?*

•*Come si calcola la dimensione dello spot all'interno della cavità?*

•*Quali frequenze sono supportate dalla cavità?*

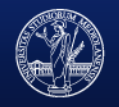

## *Formalismo ABCD dell'ottica geometrica*

*Il primo strumento matematico utile per studiare le cavità è il formalismo ABCD dell'ottica geometrica. Ovvero, per ogni elemento ottico abbiamo una matrice 2x2 che ci dice come si trasforma il raggio ottico.*

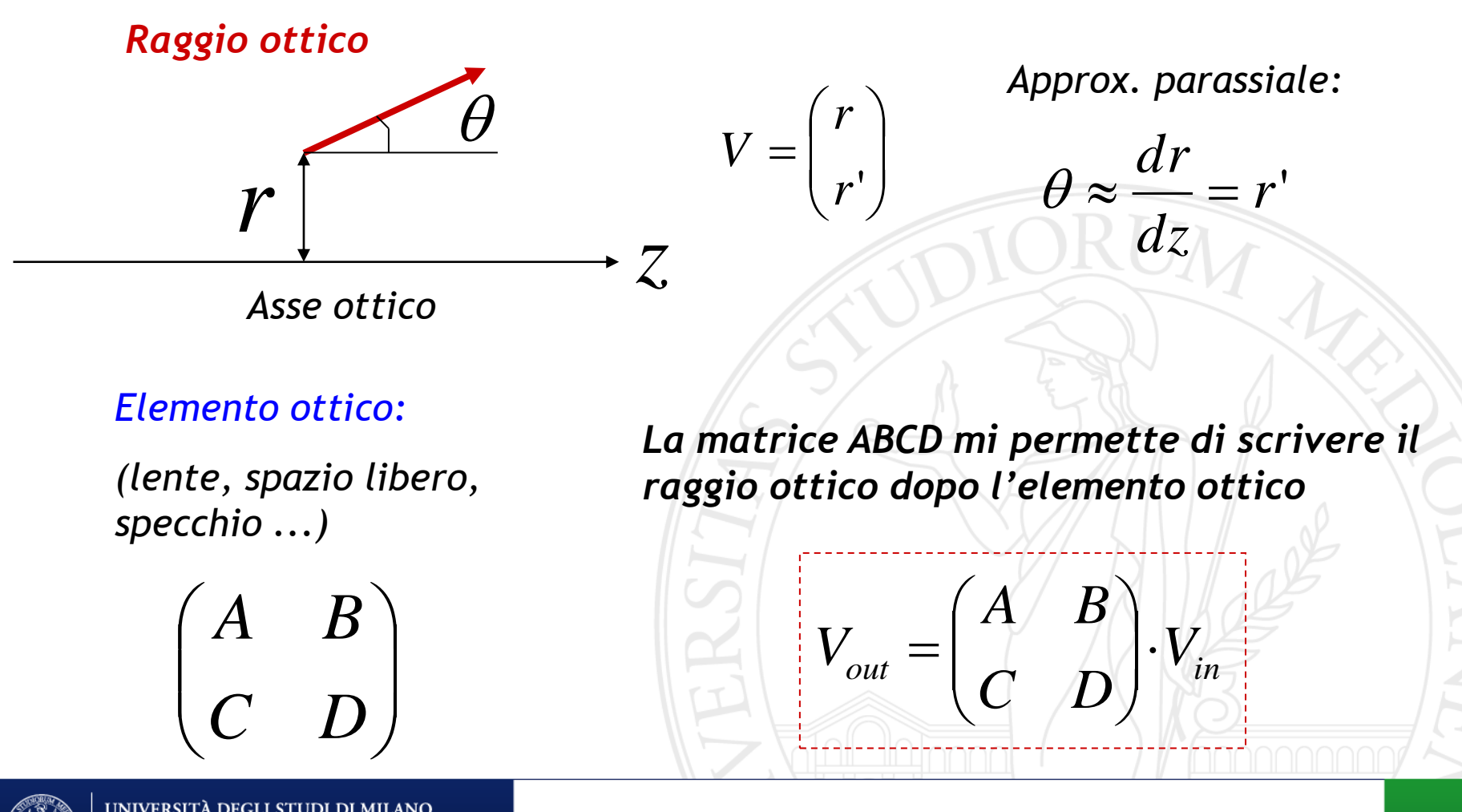

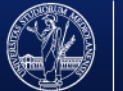

### *Matrici ABCD per diversi elementi ottici*

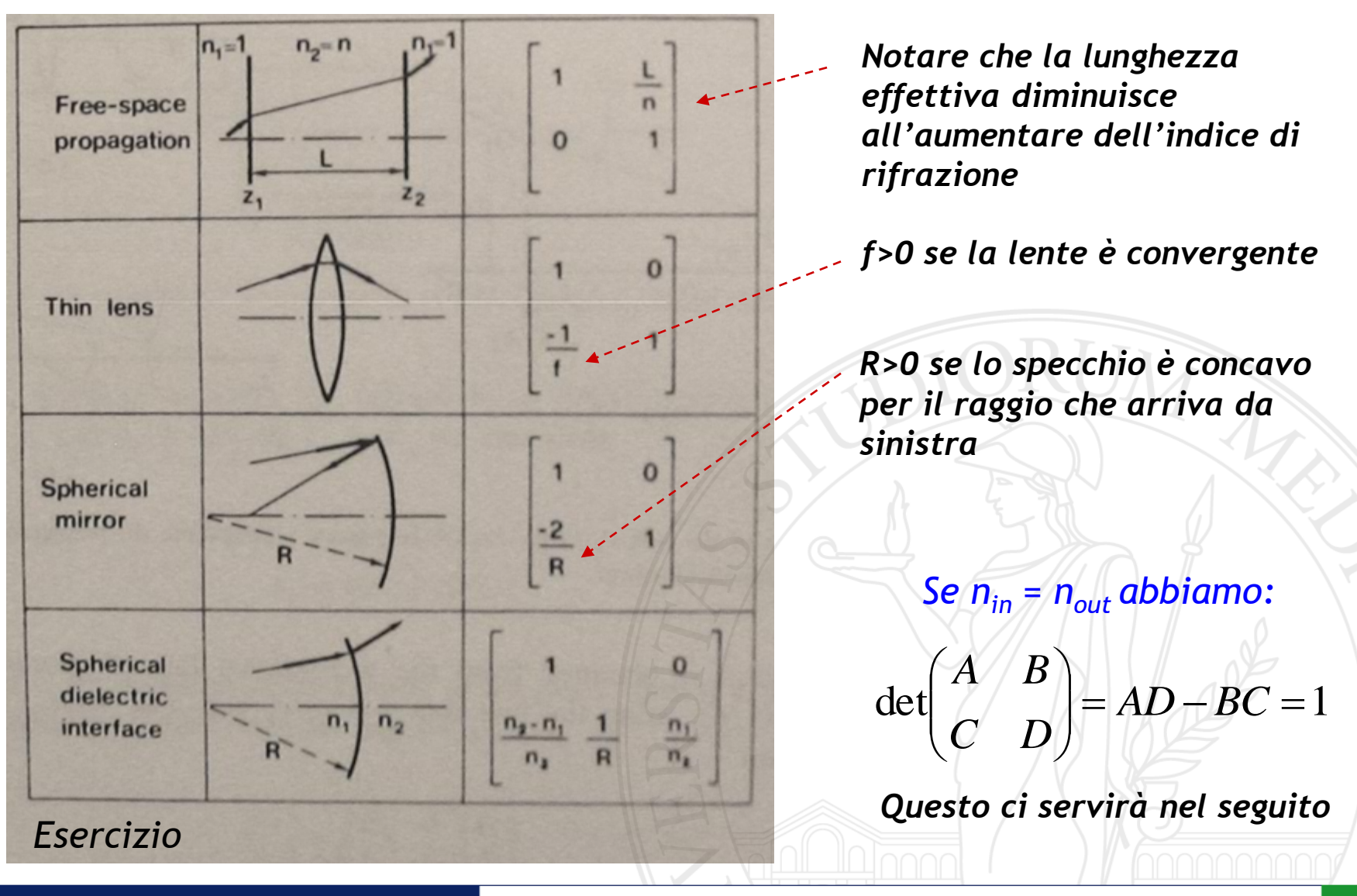

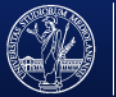

UNIVERSITÀ DEGLI STUDI DI MILANO FACOLTÀ DI SCIENZE MATEMATICHE, FISICHE E NATURALI

# *Prodotto di matrici ABCD*

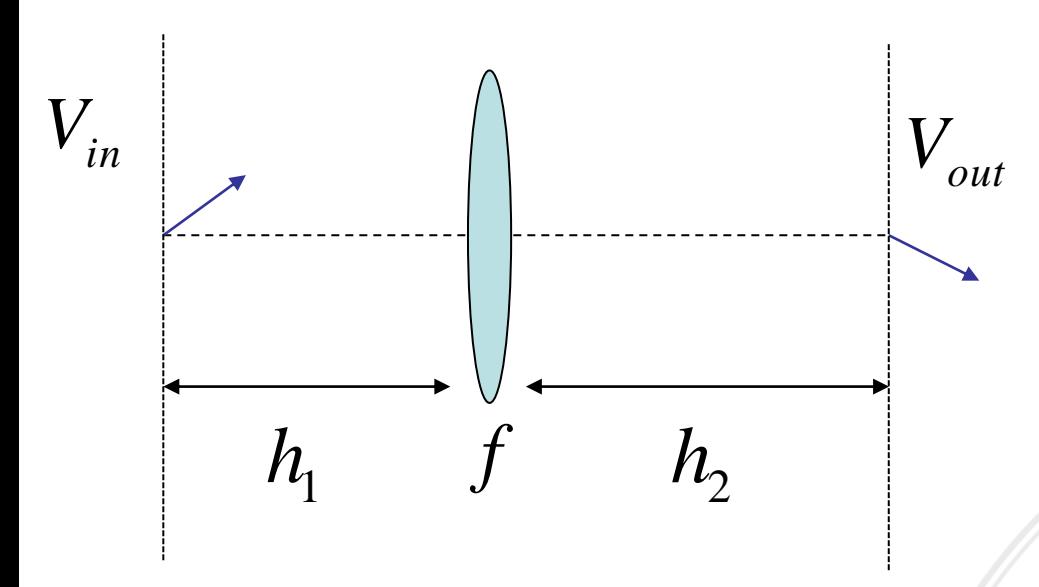

*Nel caso di più elementi ottici devo moltiplicare le matrici disponendole da destra verso sinistra*

 $V_{out} = \begin{bmatrix} 1 & V_2 \\ 0 & 1 \end{bmatrix}$   $\cdot \begin{bmatrix} 1 & 1 \\ 0 & 1 \end{bmatrix}$   $\cdot \begin{bmatrix} 1 & V_1 \\ 0 & 1 \end{bmatrix}$   $\cdot V_{in}$ 

 $1 \thinspace h_2$   $\thinspace \left| \begin{array}{cc} 1 & 0 \\ 1 & 1 \end{array} \right|$   $\thinspace (1 \thinspace h_1)$ 

 $\mathbf{1} \hspace{-0.1cm}\in\hspace{-0.1cm} 0$ 

1

 $V_{\text{out}} = \begin{bmatrix} 1 & 0 \\ 0 & 1 \end{bmatrix} \cdot \begin{bmatrix} 1 & 1 \\ 0 & 1 \end{bmatrix} \cdot \begin{bmatrix} 1 & 0 \\ 0 & 1 \end{bmatrix}$ 

−

Ł

 $\left\langle \right\rangle$ 

I

 $\ddot{\phantom{0}}$  $\bigg\}$  $\mathcal{L}$ 

 $\int$ 

 $\left.\rule{0pt}{10pt}\right)$ 

 $\big($ 

*h*

 $0<1$ 

Þ þ

=

 $\bigg($ 

 $\overline{\mathcal{L}}$ 

*f*

*h*

0 1

 $\frac{1}{J}$ ļ

ſ  $\ddot{\phantom{0}}$  $\overline{\phantom{a}}$ 

1

 $\overline{\phantom{a}}$ 

1

 $\left.\rule{0pt}{10pt}\right)$ 

 $\int$ 

 $\setminus$ 

Ì  $\backslash$ 

 $\bigg)$ 

 $\int$ 

*Algebra delle matici: Non vale la proprietà commutativa Vale la proprietà associativa Det*(*M*<sub>1</sub>*M*<sub>2</sub>) = *Det*(*M*<sub>1</sub>)*Det*(*M*<sub>2</sub>)

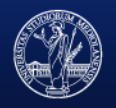

### *Integrale di Huygens*

*Come vedremo tra poco la formulazione matriciale dell'ottica geometrica ci servirà per scrivere la propagazione della radiazione in un sistema qualsiasi di elementi ottici.* 

*Ma prima dobbiamo aggiungere la natura ondulatoria della luce. Per fare questo diciamo che ogni punto su un piano è la sorgente di un'onda sferica e non di un solo raggio ottico.*

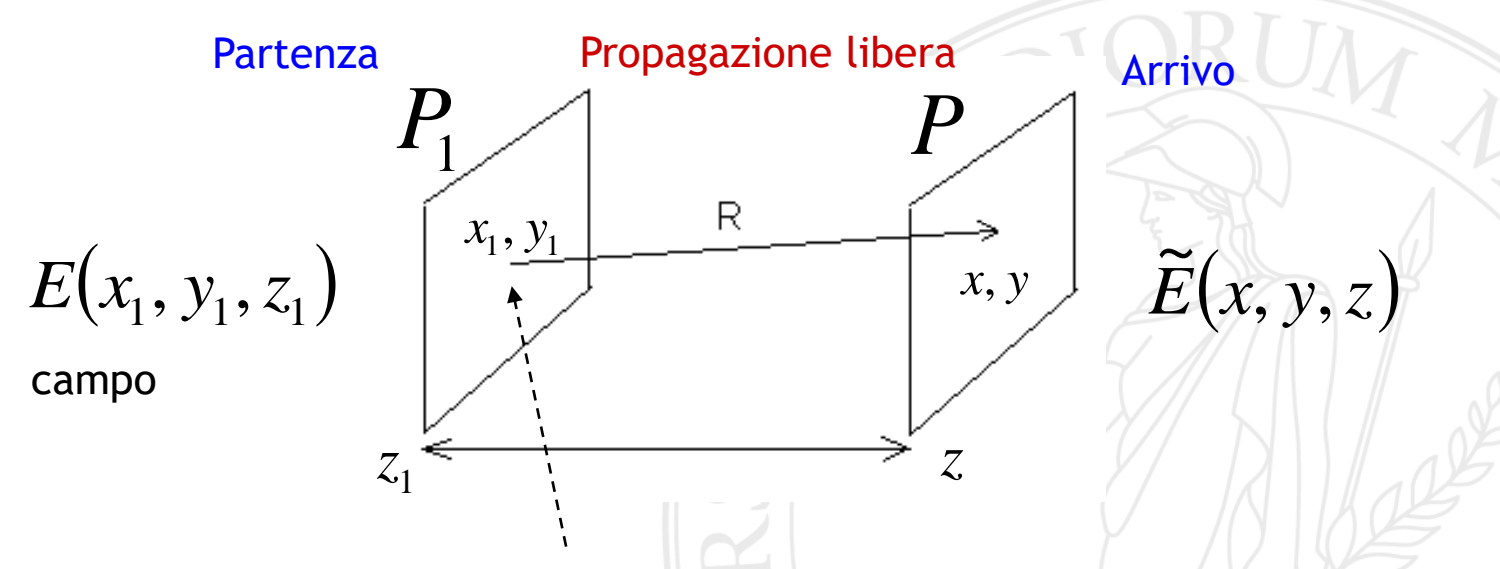

*Ogni punto x<sup>1</sup> , y<sup>1</sup> è la sorgente di un'onda sferica che si propaga sul piano P (quindi su tutti i punti x, y accessibili)* 

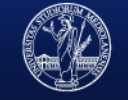

*Quanto detto dal punto di vista matematico si traduce in un integrale:*

$$
\widetilde{E}(x, y, z) = \iint dx_1 dy_1 G(x, x_1, y, y_1, z, z_1) E(x_1, y_1, z_1)
$$
\nContribute dell'onda sferica che  
\nparte da x<sub>1</sub>, y<sub>1</sub> nel punto x, y

\ninput

\nOndra sferica

\nOnda sferica

\nSostituendo si ottiene:

\nSostituendo si ottiene:

\n
$$
\widetilde{E}(x, y, z) \approx \frac{i}{\lambda(z-z_1)} e^{-ik(z-z_1)} \iint dx_1 dy_1 E(x_1, y_1, z_1) e^{-ik\left[\frac{(x-x_1)^2 + (y-y_1)^2}{2(z-z_1)}\right]^2}
$$

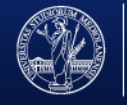

UNIVERSITÀ DEGLI STUDI DI MILANO FACOLTÀ DI SCIENZE MATEMATICHE, FISICHE E NATURALI

### *Integrale di Huygens generalizzato*

*Che succede se faccio propagare il campo attraverso un sistema ottico caratterizzato da una matrice ABCD?*

 *C D A B* ( ) <sup>1</sup> <sup>1</sup> <sup>1</sup> *E x* , *y* ,*z <sup>E</sup>*(*<sup>x</sup>*, *<sup>y</sup>*,*<sup>z</sup>*) ~෨ , , ≈ − −<sup>1</sup> න න 11 1, 1, <sup>1</sup> − 1 <sup>2</sup>+<sup>1</sup> <sup>2</sup> + <sup>2</sup>+ <sup>2</sup> −21−21 2 *Si ottiene: Approx. parassiale*

*Nota: nel caso della sola lente l'integrale non fornisce il risultato corretto (C non compare) ma in questo caso non sono valide le approssimazioni fatte per scrivere l'integrale* 

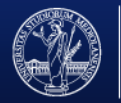

#### *Per approfondire vedi Siegman pg. 778-782*

Dimostrazione: dobbiamo dimostrare che il percorso ottico tra il piano di partenza e quello di arrivo è  $g(x1, x, y1, y) =$  $A(x_1^2 + y_1^2) + D(x^2 + y^2) - 2x_1x - 2y_1y$  $\frac{1}{2B}$  + z - z1

La dimostrazione consite nel trovare i piani principali e applicare il principio di Fermat (ci limitiamo alla singola coordinata x e poi estendiamo a x,y)

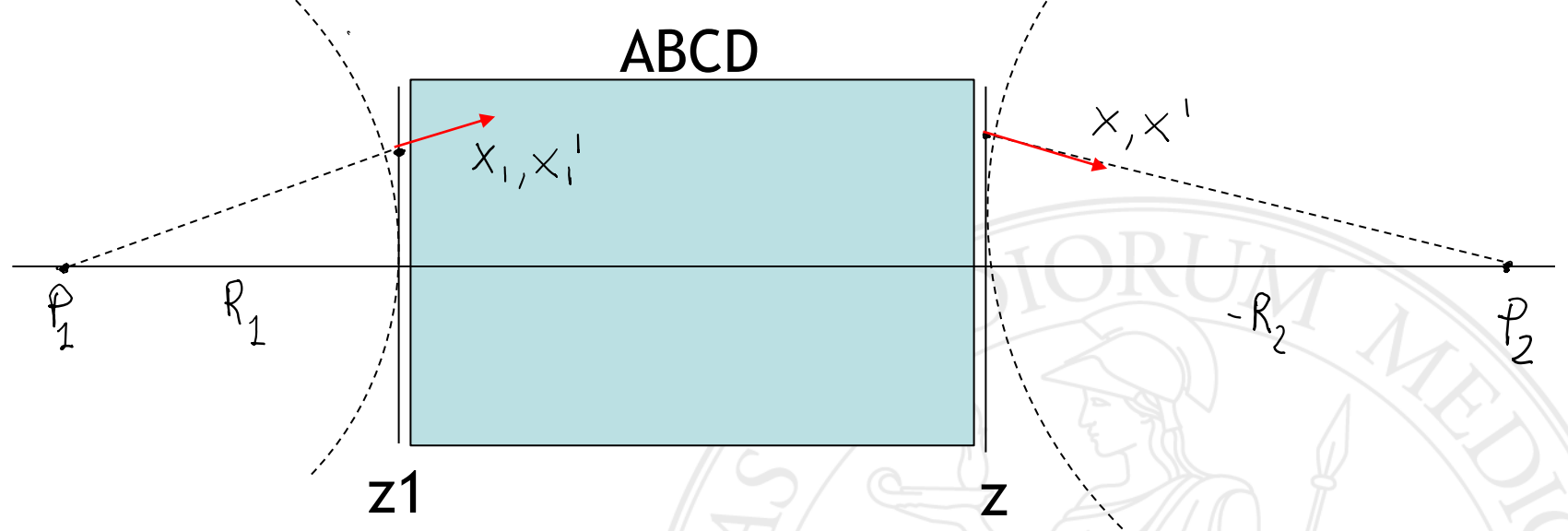

Premessa: il campo elettrico in ingresso e in uscita sono caratterizzati da un raggio di curvatura

$$
R_1 = \frac{x_1}{x_1} = \frac{Bx_1}{x - Ax_1}
$$
 
$$
R_2 = \frac{Bx}{x^1} = \frac{Bx}{Dx - x_1}
$$
 **Nota: se il punto  
immagine P2 è oltre il  
secondo piano allora R2<0**

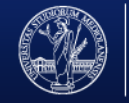

I due punti P1 e P2 si trovano su due piani coniugati e quindi il cammino ottico che li congiunge è lo stesso per tutti i raggi che escono da P1 e arrivano a P2 (principio di Fermat)

Quindi posso scrivere che il percorso che congiunge direttamente P1 e P2 è uguale a quello che passa per x1 e x, ovvero:

$$
R_{1} + (z - z_{1}) - R_{2} = \sqrt{R_{1}^{2} + x_{1}^{2}} + g(x_{1}, x) + \sqrt{R_{2}^{2} + x_{2}^{2}}
$$

Sostituendo in R1 e R2 i valori trovati per mezzo della matrice ABCD si trova il risultato applicando l'approssimazione parassiale, ovvero:

$$
\sqrt{R_1^2 + x_1^2} \approx R_1 + \frac{1}{2} \frac{x_1^2}{R_1}
$$
 ;  $\sqrt{R_1^2 + x_1^2} \approx |R_2| + \frac{1}{2} \frac{x_1^2}{R_2}$ 

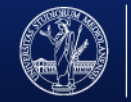

## *Autofunzioni della propagazione ABCD*

*Ci chiediamo se esistono dei campi che rimangono funzionalmente uguali quando attravesano un sistema ottico ABCD, ovvero, se esistono delle autofunzioni dell'integrale di Huygens generalizzato. La risposta è si e nel caso a simmetria cilindrica sono i modi di Laguerre-Gauss*

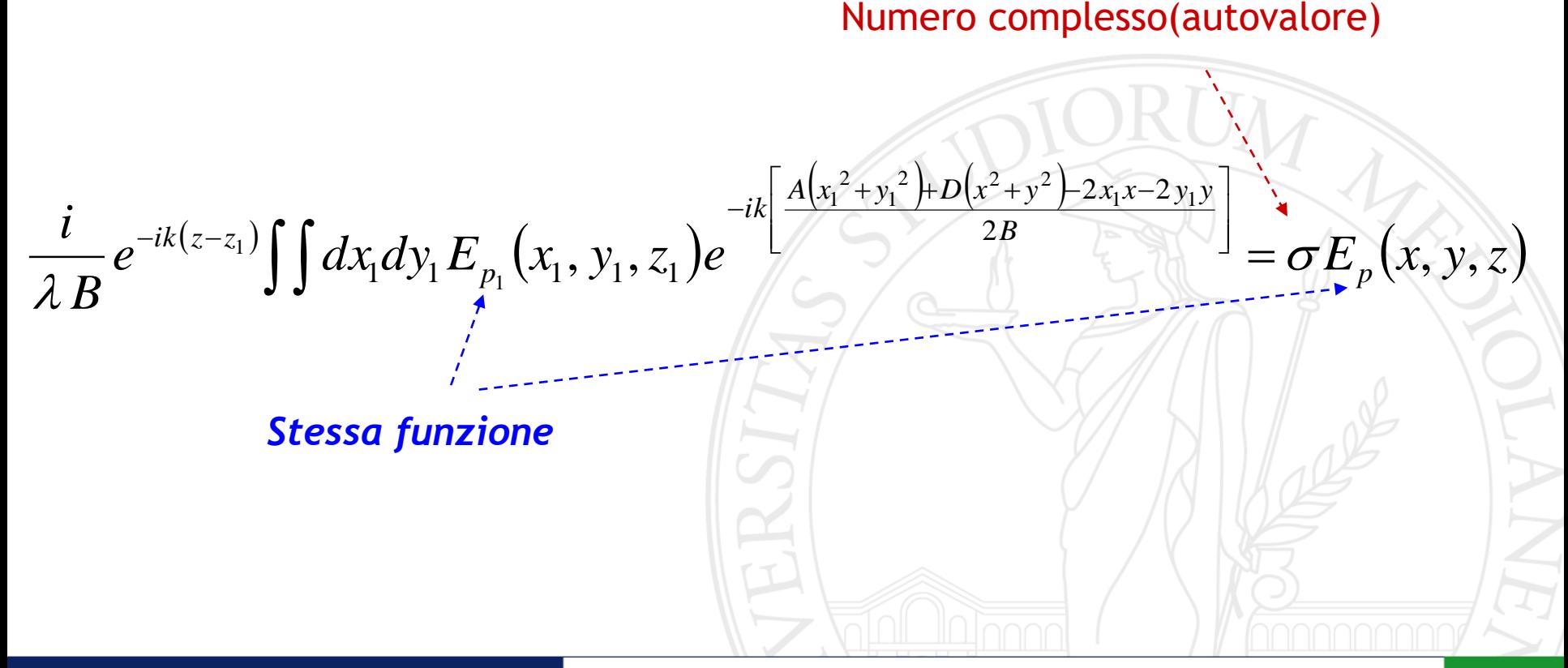

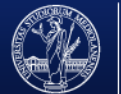

### *Modi di Laguerre-Gauss*

#### *Gaussiano*

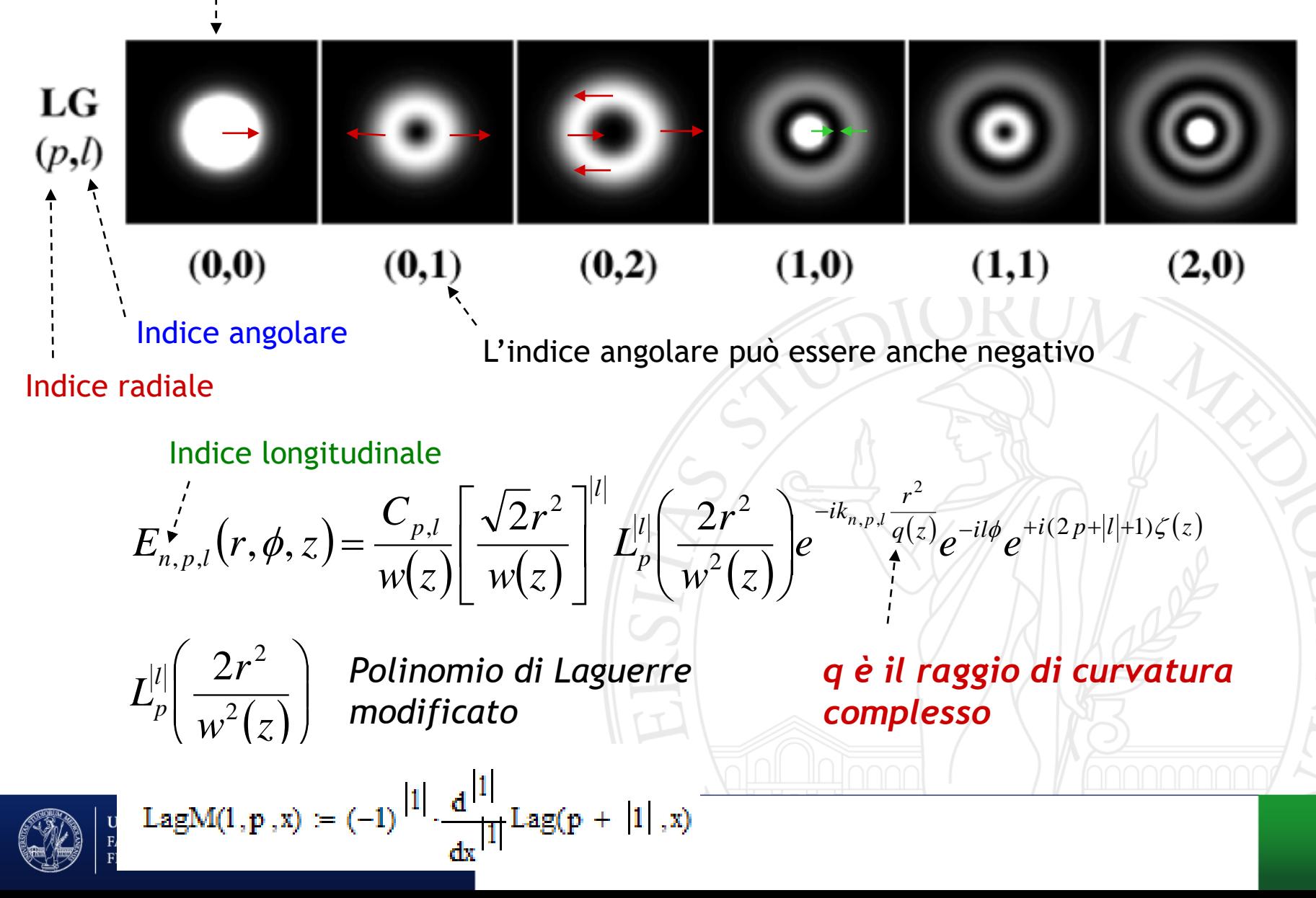

## *Modi di Hermite-Gauss*

Se la simmetria cilindrica viene rotta e abbiamo una simmetria rettangolare allora conviene usare i modi di Hermite-Gauss

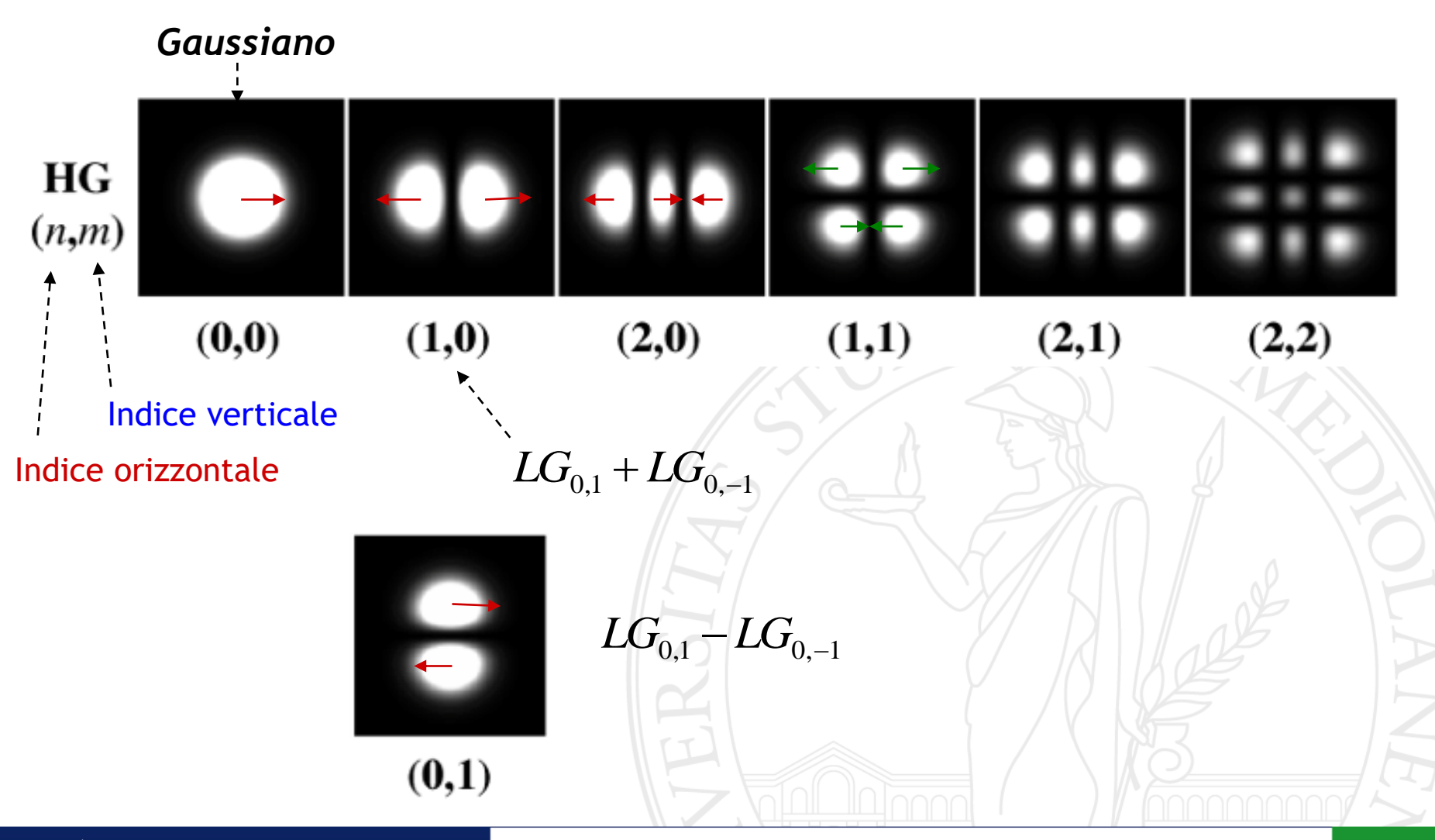

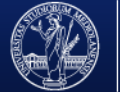

UNIVERSITÀ DEGLI STUDI DI MILANO FACOLTÀ DI SCIENZE MATEMATICHE, FISICHE E NATURALI

## *Propagazione delle autofunzioni*

*Per propagare dobbiamo sapere in che modo viene trasformato il raggio di curvatura complesso q:*

Raggio di curvatura complesso  

$$
\frac{1}{q} = \frac{1}{R} - i \frac{\lambda}{\pi w^2}
$$

- *Sostituendo l'autofunzione nell'integrale di Huygens generalizzato si ottiene (P.A. Belanger, Opt. Lett. 16, 4 (1991) 196):*
- *Da notare che nell'integrale C non compare ma abbiamo che AD-CD=1…*

*Il significato fisico sarà evidente quando analizzeremo la propagazione del modo fondamentale gaussiano*

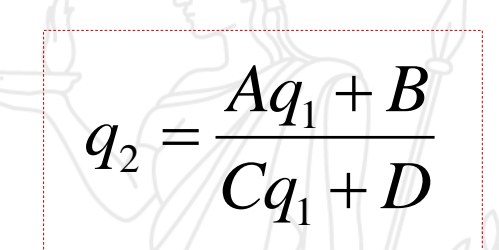

*Propagazione dal piano (z=z1) fino al piano (z=z2)*

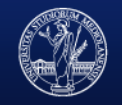

#### *Dimostrazione intuitiva:*

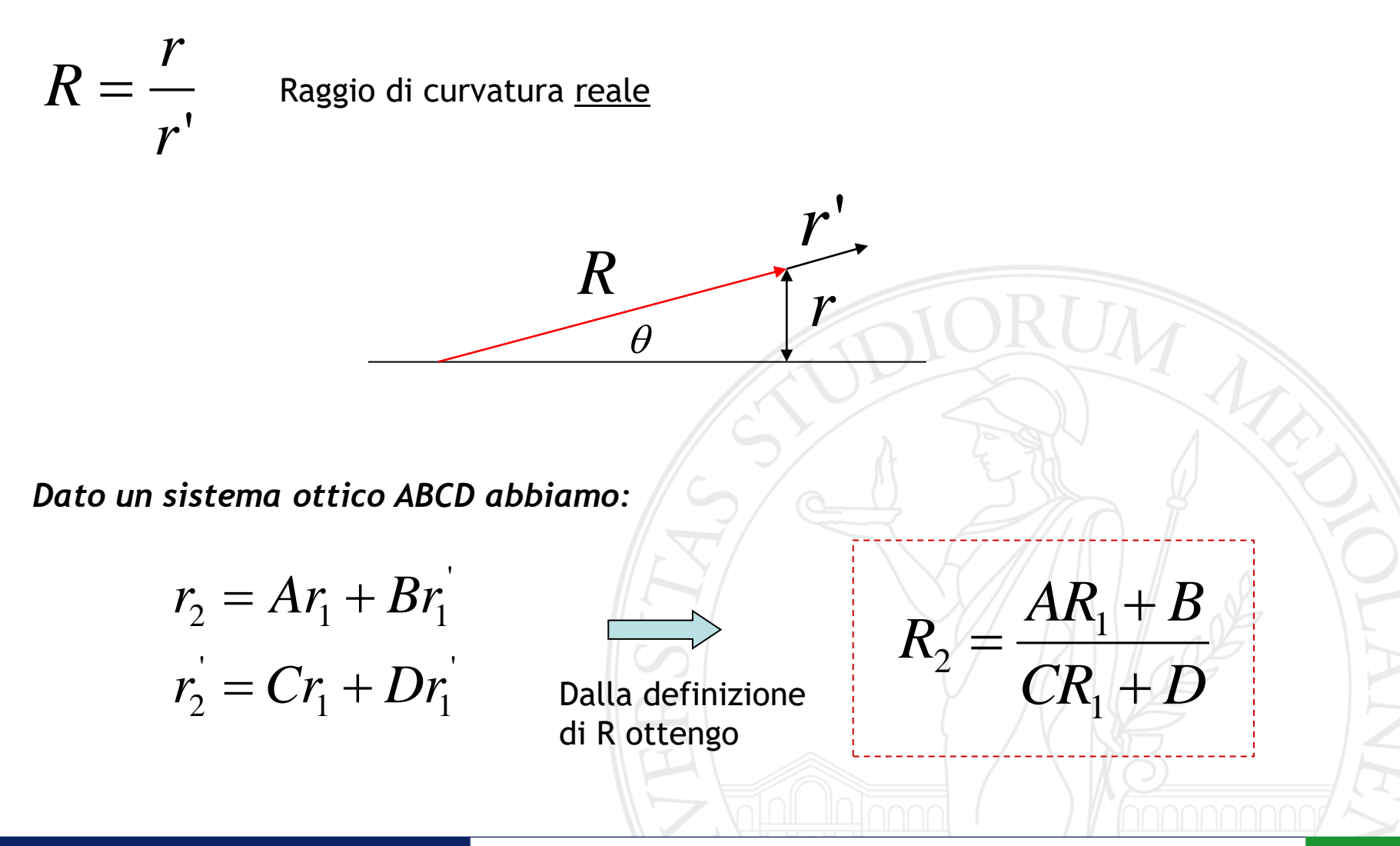

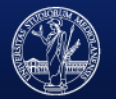

*Separando la parte reale e immaginaria di q<sup>2</sup> ottengo la propagazione per w<sup>2</sup> e R<sup>2</sup> :*

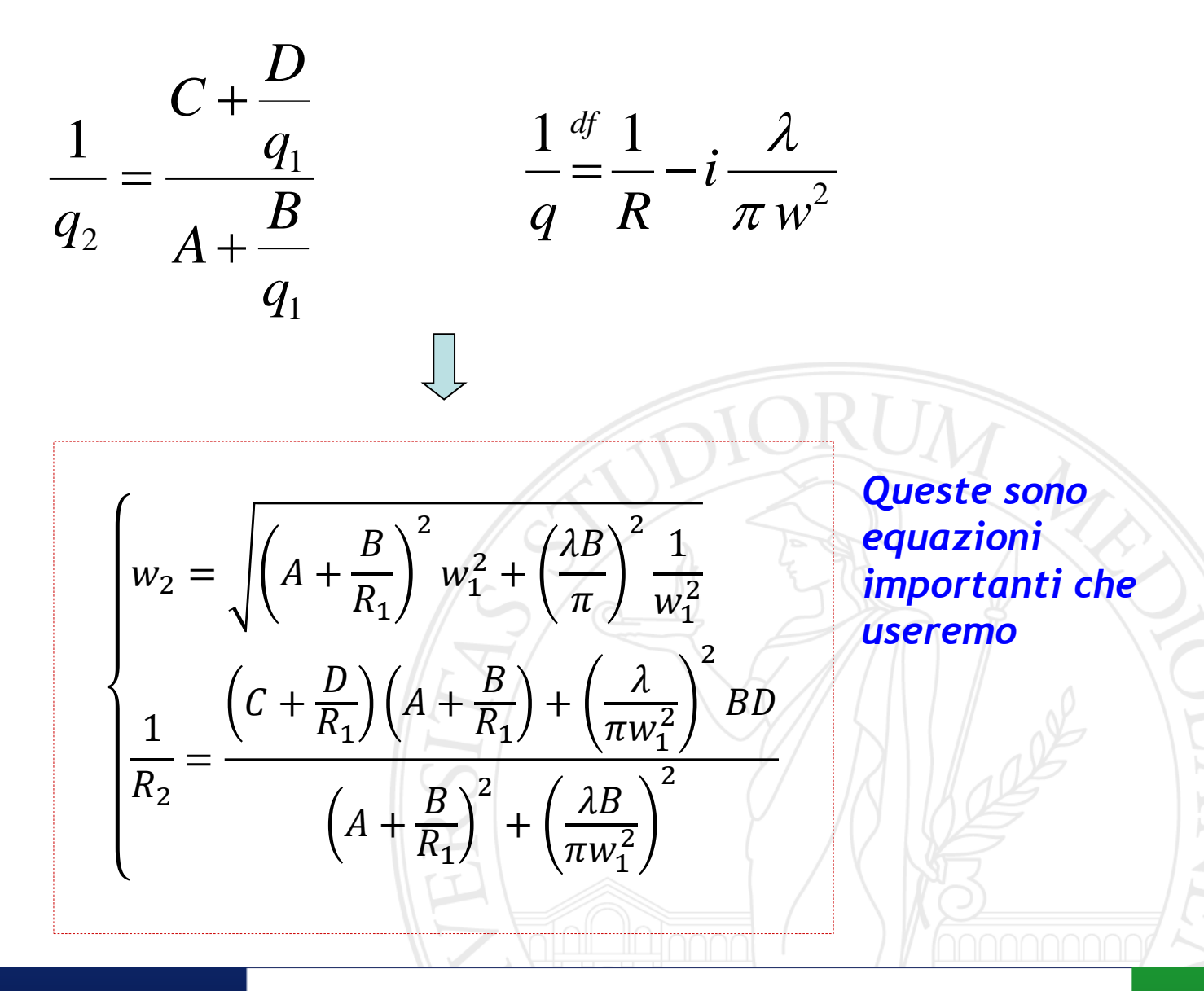

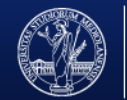

UNIVERSITÀ DEGLI STUDI DI MILANO FACOLTÀ DI SCIENZE MATEMATICHE, FISICHE E NATURALI

### *Modo gaussiano*

Considero il modo fondamentale p=0 e l=0

$$
E(r,\phi,z) = E_o \frac{W_0}{W(z)} e^{-ikz + i\zeta(z)} e^{-ik\left[\frac{r^2}{2q}\right]}
$$

Scrivo in modo esplicito il raggio di curvatura complesso:  $\tau = -\frac{1}{R}$ 

$$
E(r,\phi,z) = E_o \frac{W_0}{W(z)} e^{-ikz + i\zeta(z)} e^{-\frac{r^2}{W^2}} e^{-i\frac{k}{2R}r^2}
$$

*Curvatura del fronte di fase*

2

*w*

*i*

*q R*

*Profilo gaussiano dell'ampiezza*

**Guoy phase shift** 
$$
\phi(z) = \arctan\left(\frac{z}{z_R}\right)\middle|
$$
  $z_R = \frac{\pi w_o^2}{\lambda}$ 

*S.Feng et al., Opt. Lett. 26, 8 (2001) 485: questo termine di fase ha origine dal principio di indeterminazione. Il confinamento spaziale implica un impulso trasverso e dunque il "k" della propagazione lungo z va modificato…*

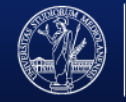

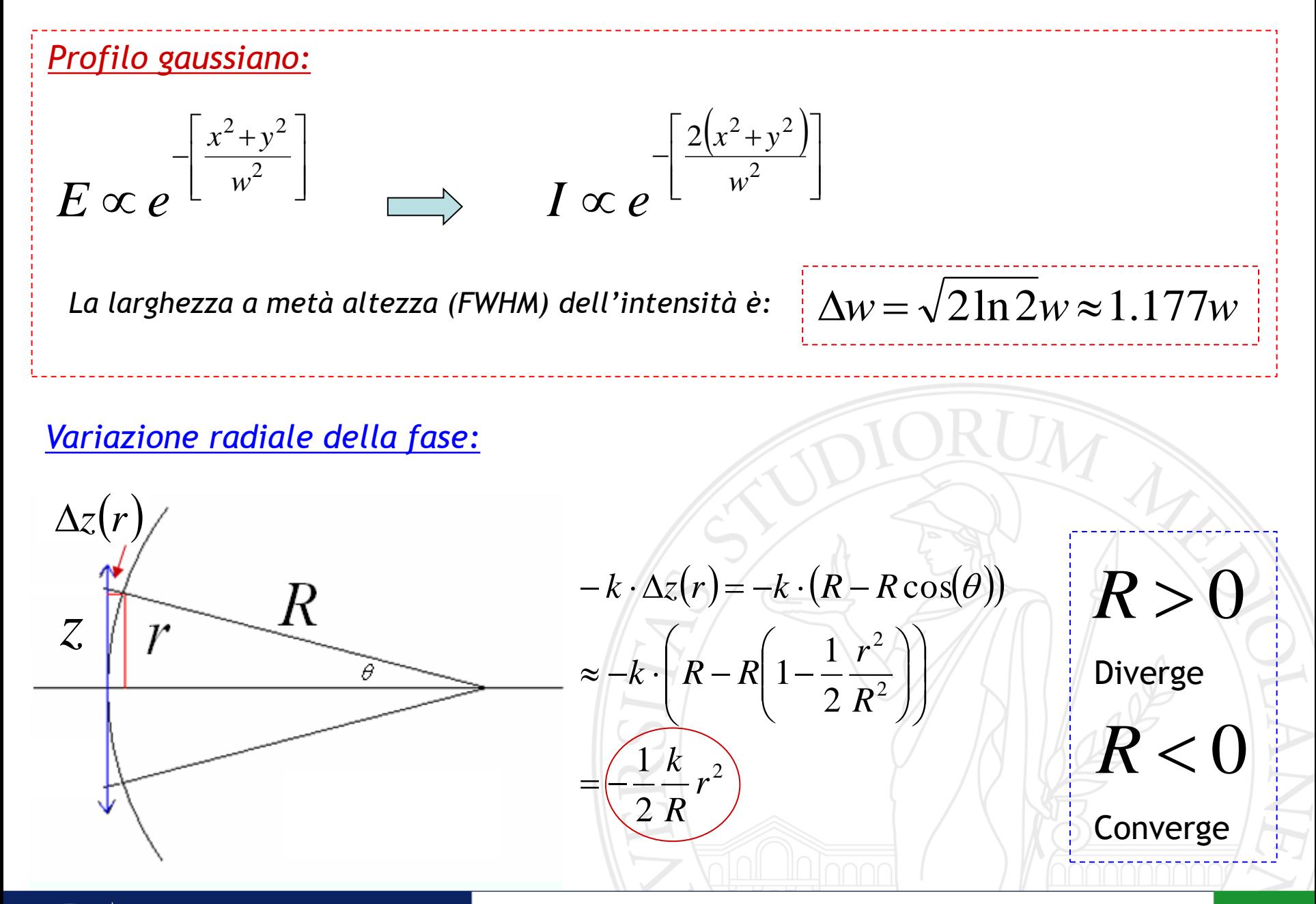

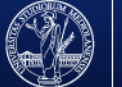

DEGLI STUDI DI MILANO DI SCIENZE MATEMATICHE,

### *Propagazione del modo gaussiano*

#### *Propagazione nel vuoto*

 $\left( z\right)$ 

 $\left( z\right)$ 

*R <sup>z</sup>*

 $W(Z) \equiv W$ 

*R*

*z*

*z*

*R*

Dalle eq. di propagazione (pg. 28) ponendo R iniziale infinito si ottiene:

#### *Condizione iniziale:*

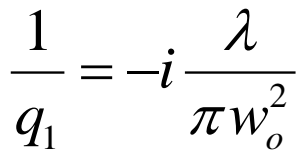

 $Z/Z_R$ 

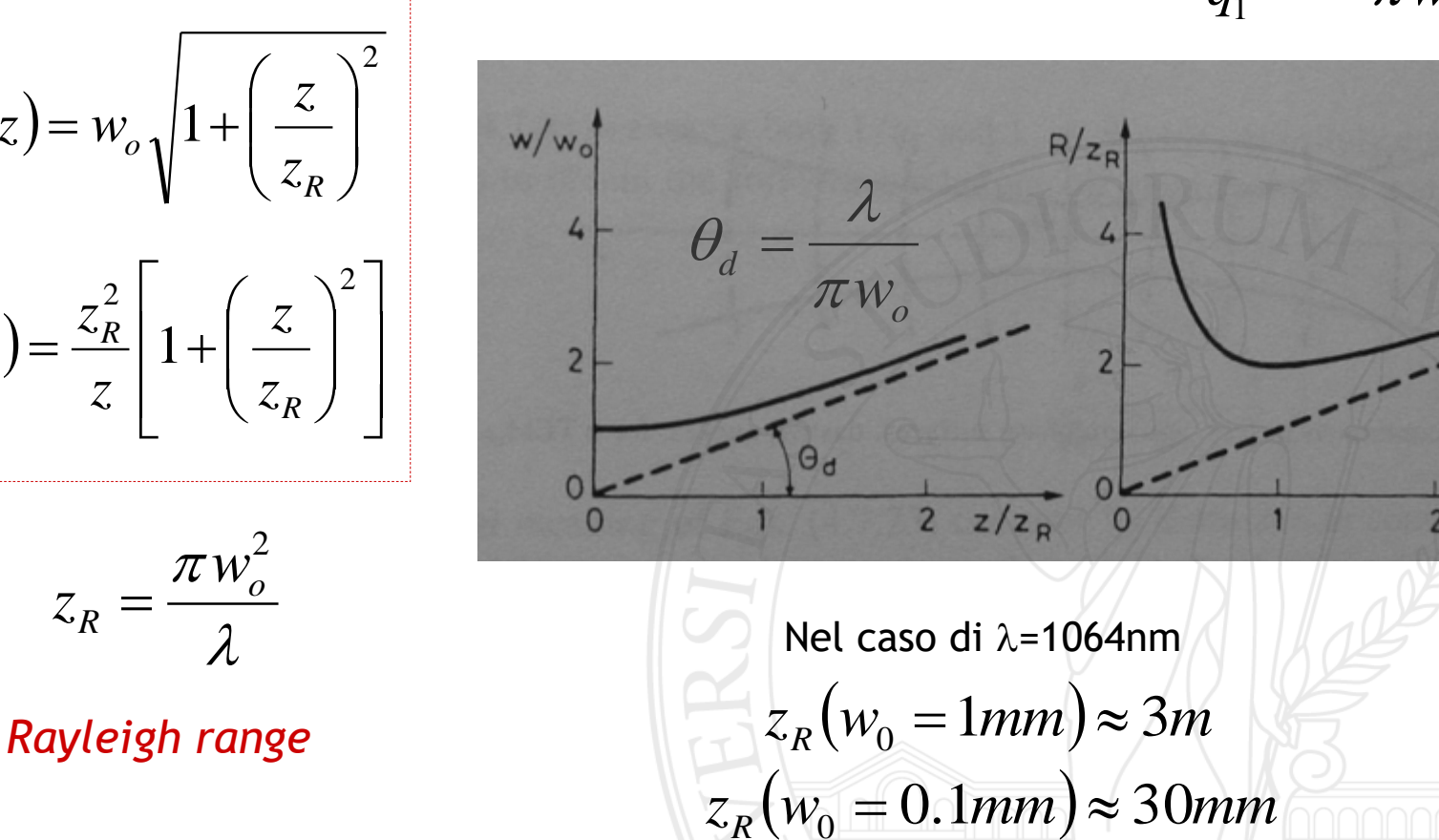

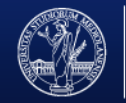

**SCIENZE MATEMATICHE,** 

### *Modi di una cavità ottica*

*Devo trovare le autofunzioni dell'integrale di Huygens generalizzato con ABCD uguale alla matrice di round-trip della cavità*

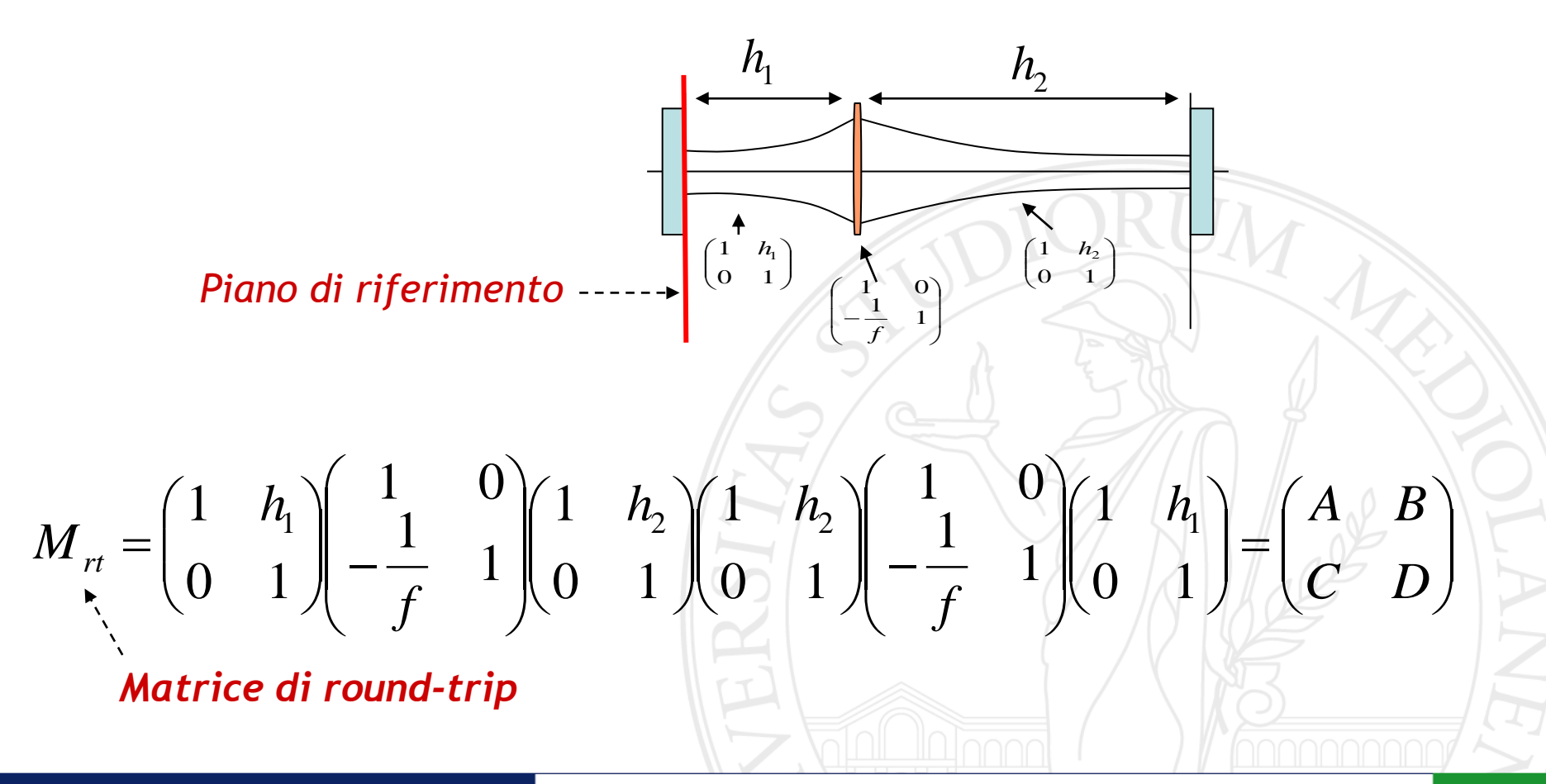

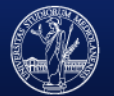

UNIVERSITÀ DEGLI STUDI DI MILANO FACOLTÀ DI SCIENZE MATEMATICHE.

*Quindi devo imporre:*

$$
\widetilde{E}(x, y, 2L) = \frac{i}{\lambda B} e^{-ik(2L)} \iint dx_1 dy_1 E(x_1, y_1, 0) e^{-ik \left[ \frac{A(x_1^2 + y_1^2) + D(x_1^2 + y_1^2) - 2x_1x - 2y_1y}{2B} \right]}
$$

*Lunghezza effettiva della cavità A, B, C, D sono gli elementi della matrice di round-trip*

Inoltre devo aggiungere la condizione di ciclicità

$$
\widetilde{E}(x, y, 2L) = \widetilde{\sigma} E(x, y, 0)
$$

 $\nu = 2\pi m$ 

 $\psi$  $\sigma = |\sigma|$ *i e*  $\approx \approx$ =

*Quindi è chiaro che i modi di LG sono anche i modi della cavità ma in più ho che la dimensione e le frequenze di questi modi sono vincolati dalla condizione di ciclicità*

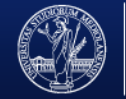

### *Criterio di stabilità di una cavità*

#### *Data la condizione di ciclicità non tutte le matrici ABCD permettono di ottenere autofunzioni. Quando questo è possibile la cavità si dice "stabile"*

Per il raggio di curvatura complesso dopo un round-trip devo imporre

$$
\frac{1}{q} = \frac{1}{R} - i \frac{\lambda}{\pi w^2}
$$

$$
q = \frac{Aq + B}{Cq + D} \implies Cq^2 + (D - A)q - B = 0
$$

Devo imporre che la parte immaginaria del raggio di curvatura complesso sia diversa da zero (quindi w finito)

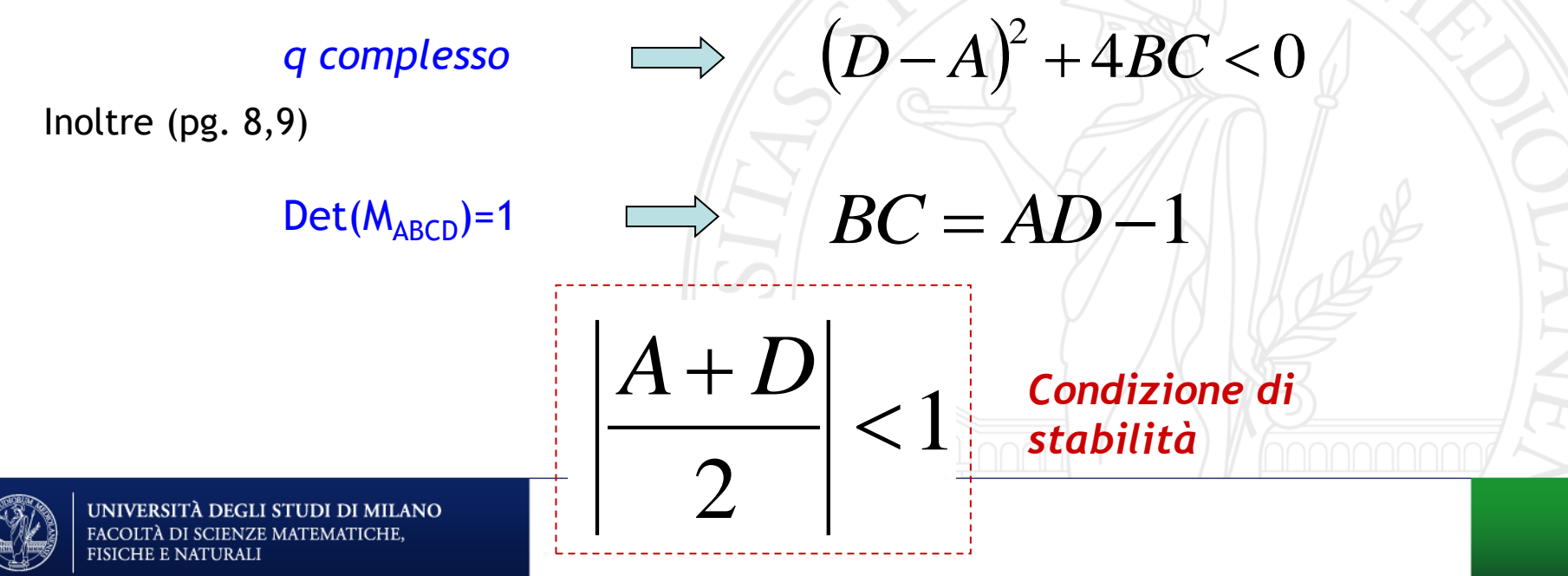

#### *w<sup>o</sup> e R sul piano di riferimento*

$$
q(z_{\text{rif}}) = \frac{Aq(z_{\text{rif}}) + B}{Cq(z_{\text{rif}}) + D} \qquad \frac{1}{q} = \frac{1}{R} - i\frac{\lambda}{\pi w^2}
$$

Se scrivo separatamente la parte reale e quella immaginaria ottengo lo spot e il raggio di curvatura reale sul piano di riferimento:

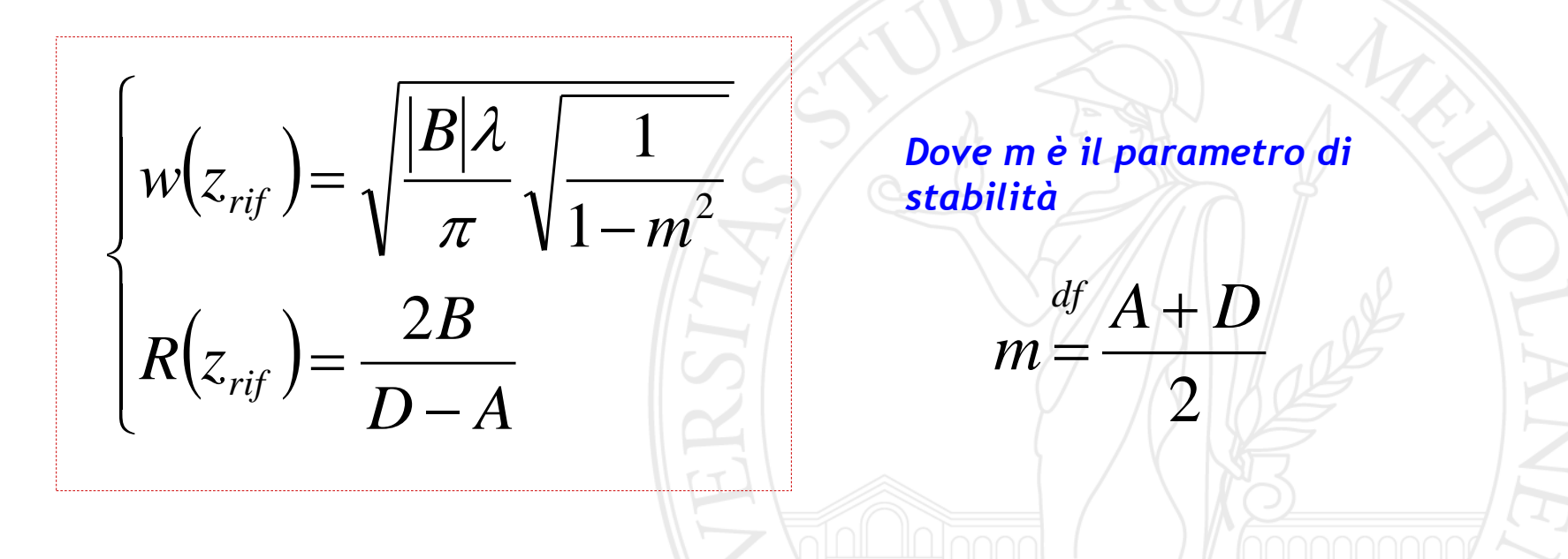

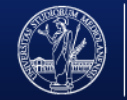

UNIVERSITÀ DEGLI STUDI DI MILANO FACOLTÀ DI SCIENZE MATEMATICHE, FISICHE E NATURALI

### *Frequenze dei modi della cavità*

Inserendo nell'integrale i modi di LG e imponendo la condizione di ciclicità si ottiene:

$$
v_{n,p,l} = \frac{c}{2L} \left( n \pm \frac{2p + |l| + 1}{2\pi} \arccos(m) \right)
$$
  
+(-) se B>0 (B<0)

Nel caso di modi di HG con rottura della simmetria cilindrica:

$$
v_{l,m,n} = \frac{c}{2L} \left( l \pm \frac{m + \frac{1}{2}}{2\pi} arccos(m_H) \pm \frac{n + \frac{1}{2}}{2\pi} arccos(m_V) \right)
$$

*FSR L* 2 *c* =

*La distanza tra i modi con diversi indici longitudinali e gli stessi indici trasversi si chiama Free Spectral Range Il FSR corrispone all'inverso del tempo di Round-Trip*

### *Physical origin of the Gouy phase shift*

$$
v_{n,p,l} = \frac{c}{2L} \left( n \pm \frac{2p + |l| + 1}{2\pi} \arccos(m) \right)
$$

$$
\frac{\omega^2}{c^2} = k^2 = k_x^2 + k_y^2 + k_z^2 \implies k^2 = \langle k_x^2 \rangle + \langle k_y^2 \rangle + \langle k_z^2 \rangle
$$
  

$$
\implies \overline{k_z} = \frac{\langle k_z^2 \rangle}{k} = k \left[ -\frac{\langle k_x^2 \rangle}{k} - \frac{\langle k_y^2 \rangle}{k} \right] \implies \phi_G = -\frac{1}{k} \int (\langle k_x^2 \rangle + \langle k_y^2 \rangle) dz
$$
  

$$
\langle k_x^2 \rangle = \int k_x^2 |\tilde{f}(k_x, k_y)|^2 dk_x dk_y \qquad \overline{\tilde{f}(k_x, k_y)}
$$
  

$$
= \frac{1}{2\pi} \int f(x, y) e^{ik_x x + ik_y y}
$$

f is a function of z

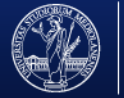

UNIVERSITÀ DEGLI STUDI DI MILANO FACOLTÀ DI SCIENZE MATEMATICHE, FISICHE E NATURALI

#### Physical origin of the Gouy phase shift

April 15, 2001 / Vol. 26, No. 8 / OPTICS LETTERS 485

Simin Feng\* and Herbert G. Winful

### *Carattersitiche dei modi in diverse cavità*

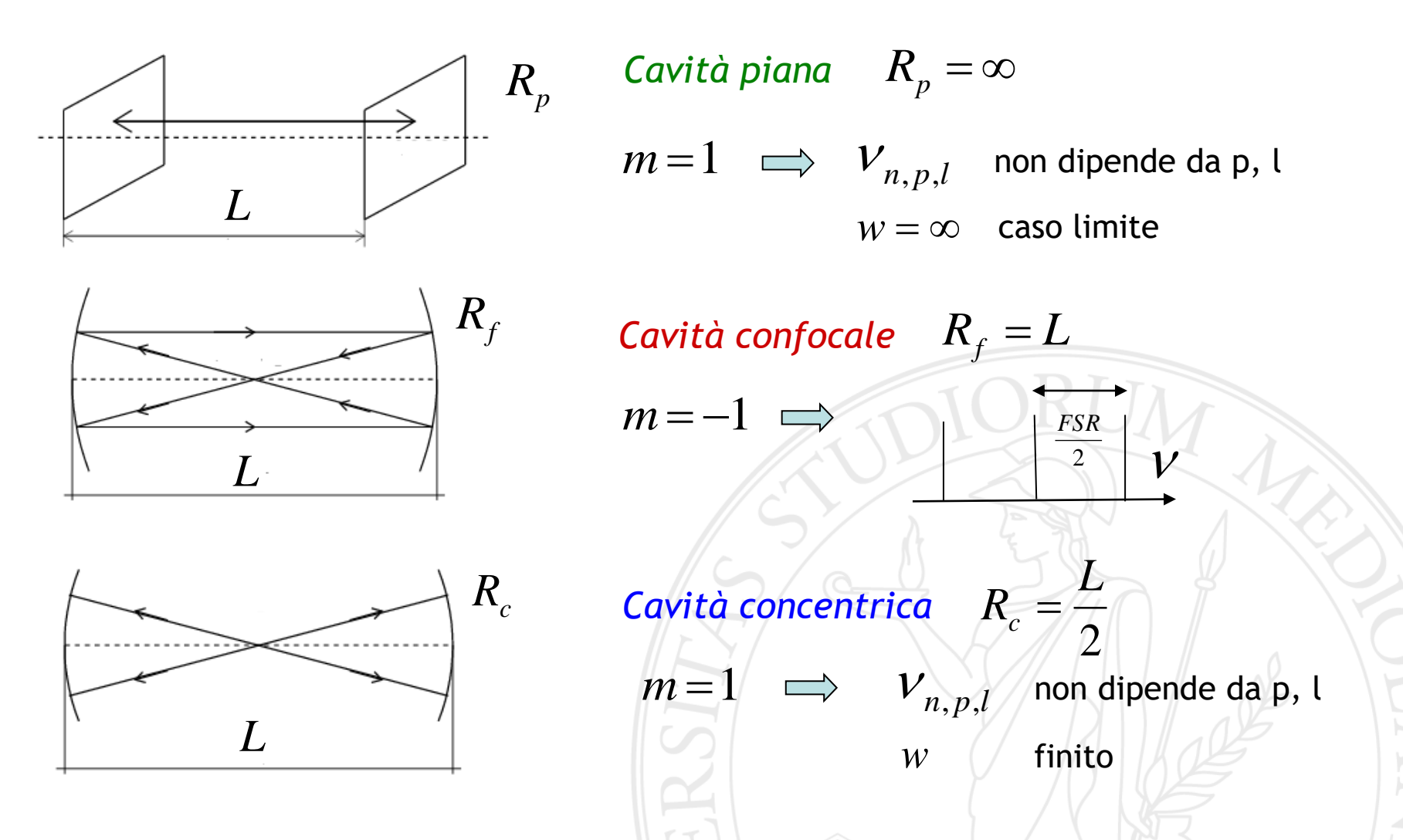

*Questi sono tre casi limite sul bordo della zona di stabilità che ci serviranno come riferimento*

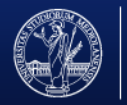

Vediamo il caso generale di una cavità simmetrica R1 = R2

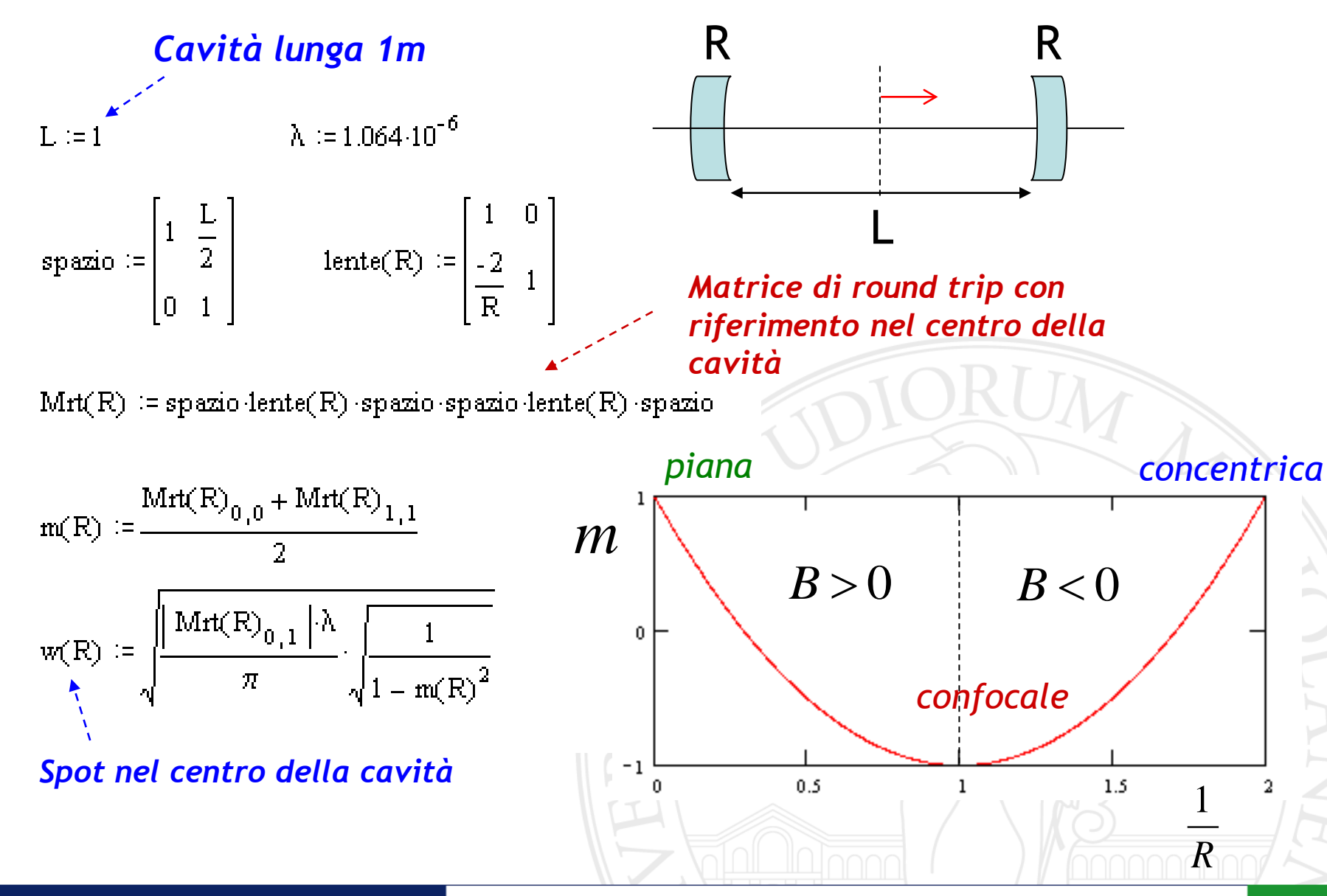

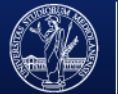

FACOLTÀ DI SCIENZE MATEMATICHE, FISICHE E NATURALI

*piana*

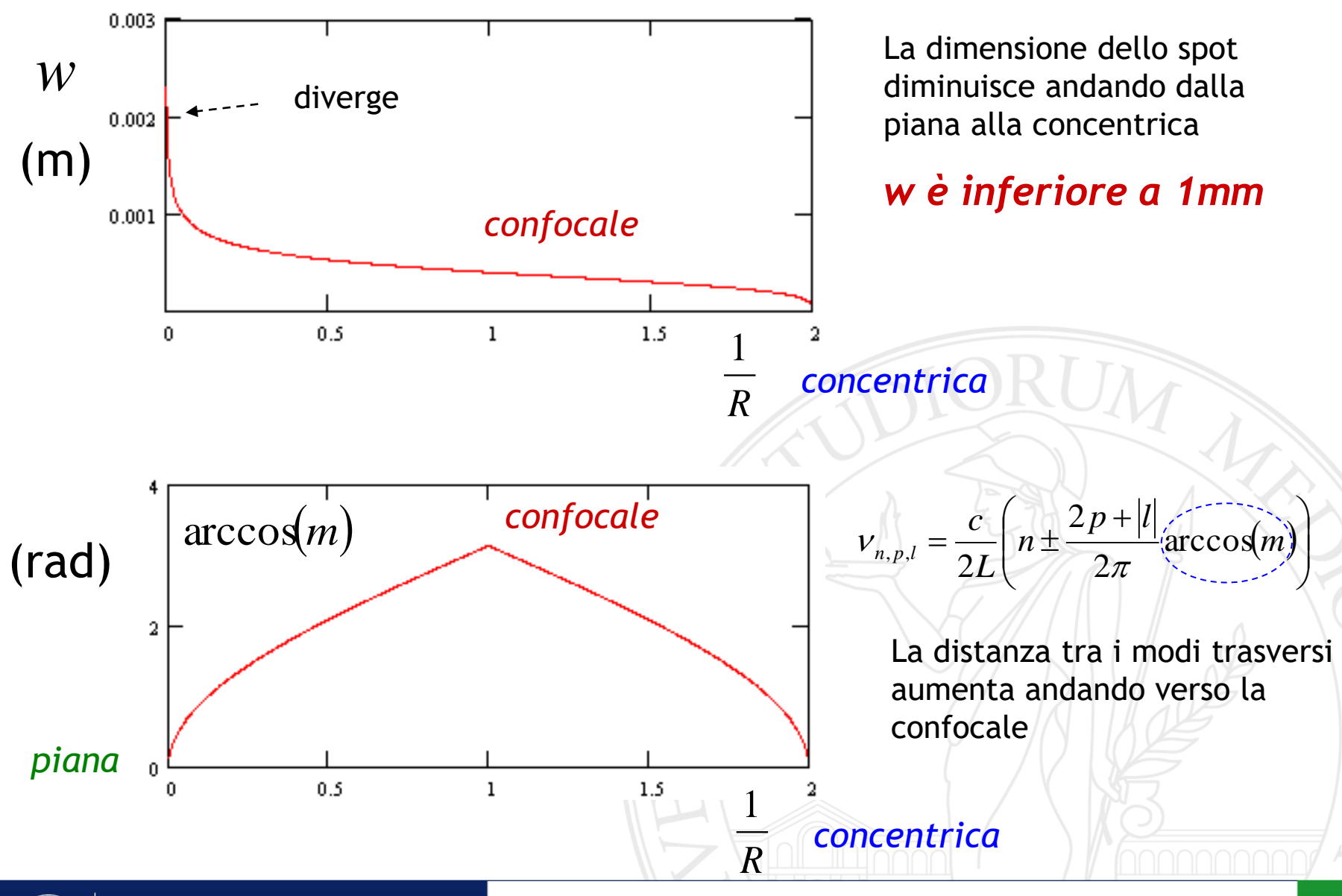

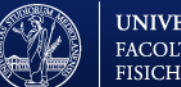

# *Diagramma g1 g2*

Considero il caso di una cavità di lunghezza L con due specchi  $R_1$  e  $R_2$  e scrivo in modo esplicito il parametro di stabilità:

$$
m = \frac{A+D}{2} = 2\left(1 - \frac{L}{R_1}\right)\left(1 - \frac{L}{R_2}\right) - 1
$$
  
Definisco:  $g_{1,2} = 1 - \frac{L}{R_{1,2}}$   
  
E dalla condizione di stabilità ottengo:  
 $0 < g_1 g_2 < 1$   
Cavità  
Simmetriche  
Covite  
Comfocale  
S1  
confocale  
S2  
Confocale  
 $g_1$   
Confocale  
S3

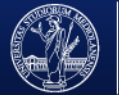

*Rispetto al parametro m i parametri g<sup>1</sup> e g<sup>2</sup> sono più "fisici" e permettono di visualizzare più facilmente il tipo di cavità nel diagramma g<sup>1</sup> g<sup>2</sup> .*

### hemispherical  $(0, 1)$ plane-parallel  $(1, 1)$  $(-1, 0)$ g, confocal  $(0, 0)$ concentric  $(-1, -1)$ concave-convex  $(2, 1/3)$

*Che succede nelle zone dove la cavità non è stabile?*

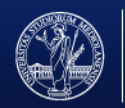

UNIVERSITÀ DEGLI STUDI DI MILANO FACOLTÀ DI SCIENZE MATEMATICHE, **FISICHE E NATURALI** 

## *Cavità instabili*

Anche una cavità instabile può avere delle autofunzioni

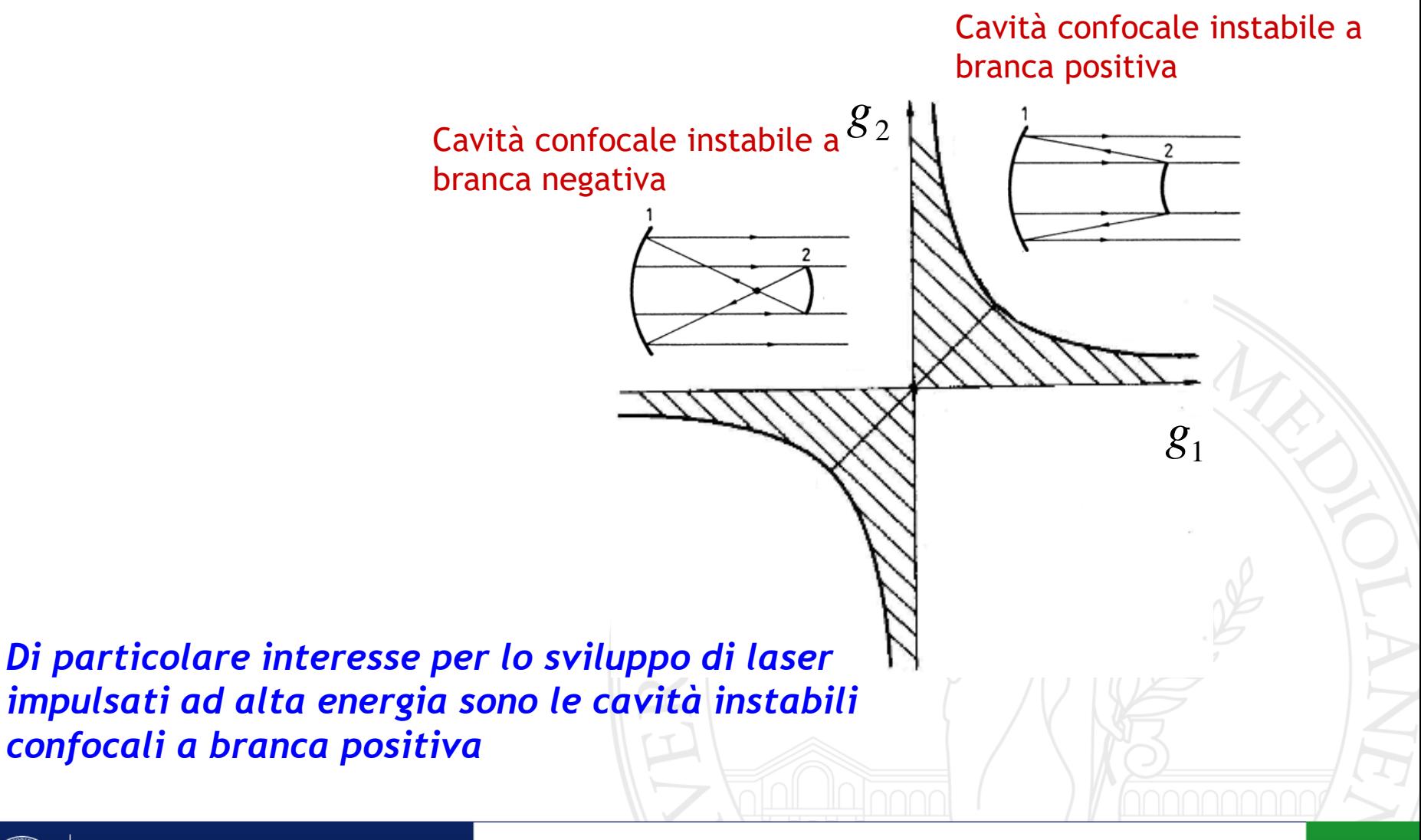

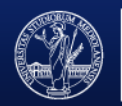

# *Cavità confocale instabile a branca positiva*

L'accoppiatore di uscita è uno specchio riflettente soltanto al centro. La radiazione esce dal laser attraverso un anello (ovvero, ho alte perdite)

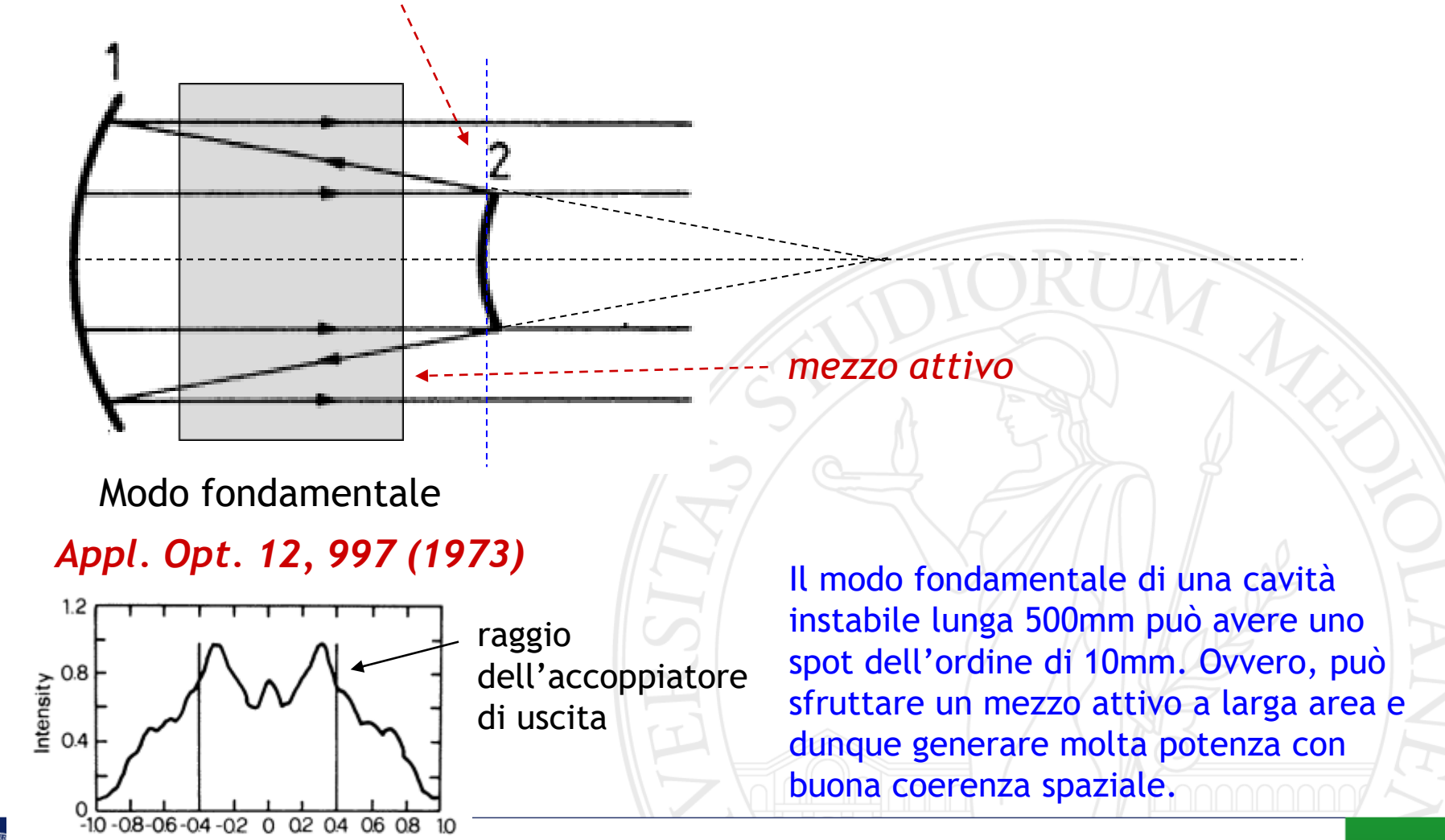

 $x/a_1$ raggio del riflettore

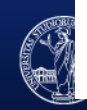

#### Esercizio:

Verificare che nel caso di una cavità confocale instabile deve essere

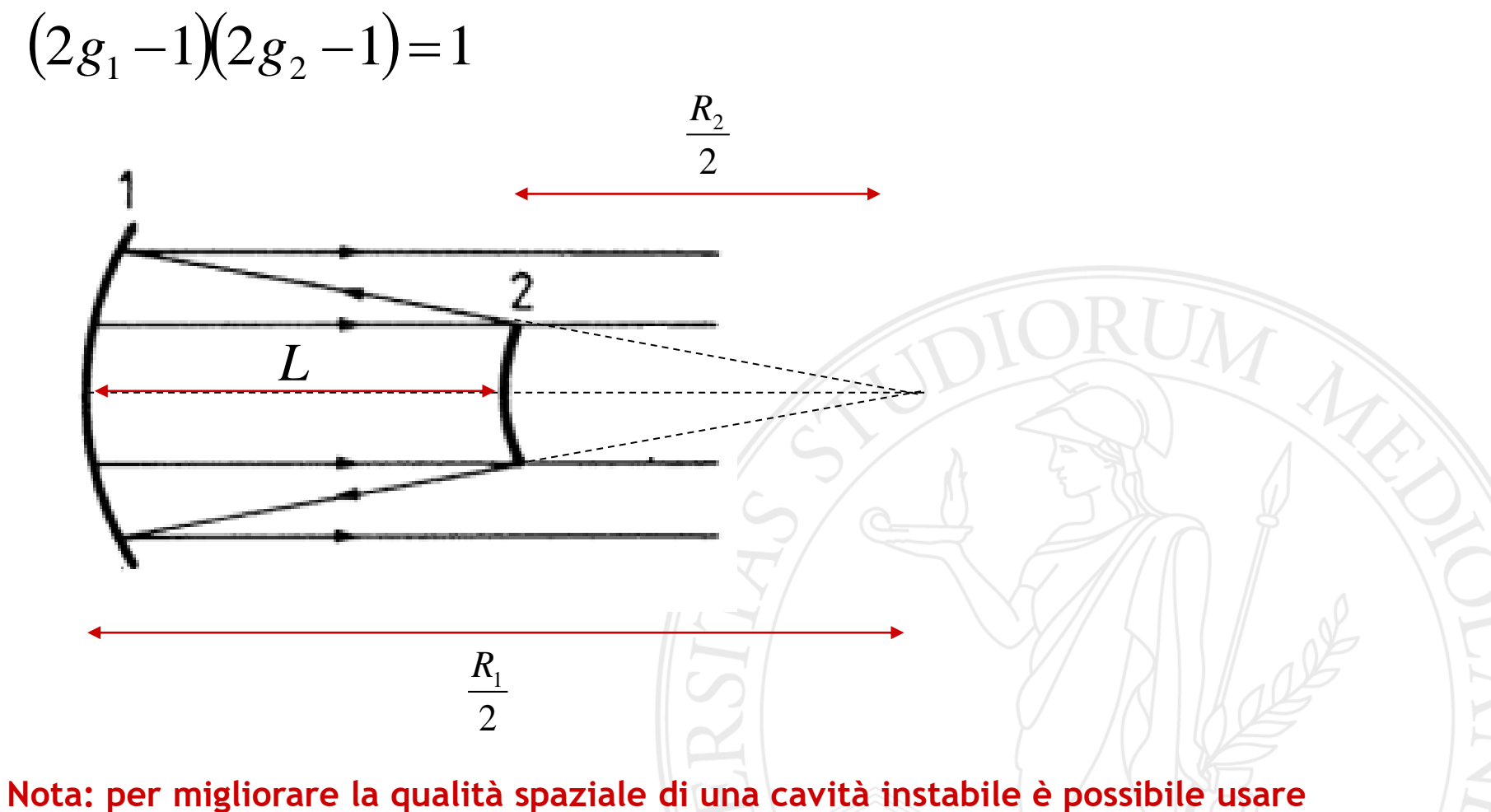

**accoppiatori si uscita con riflettività gaussiana (Svelto pg. 194)**

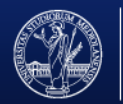

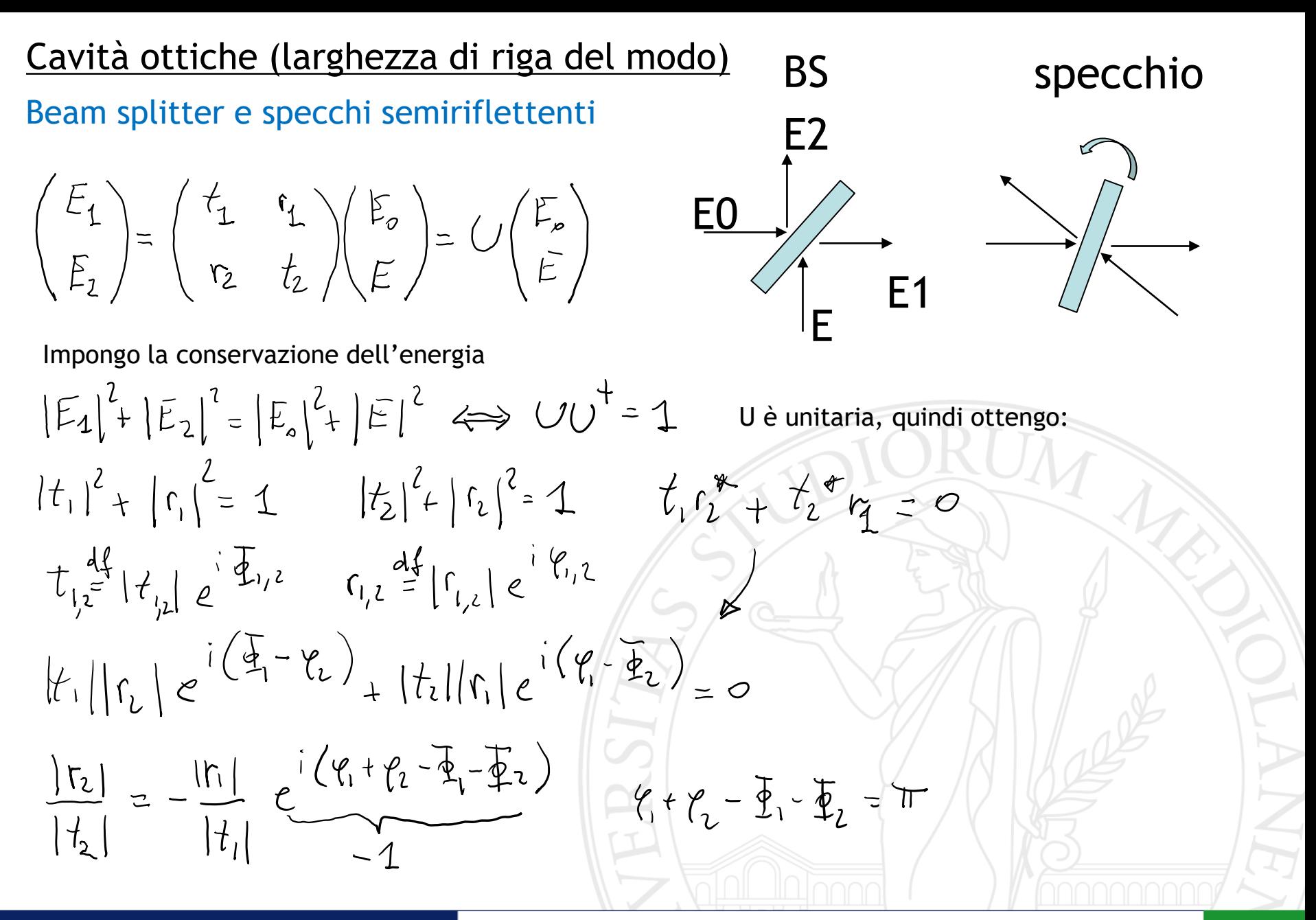

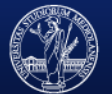

e elevando al quadrato si ottiene:

$$
\frac{|r_{2}|^{2}}{|t_{2}|^{2}} = \frac{|r_{1}|^{2}}{|t_{1}|^{2}} \Rightarrow \frac{1-|t_{2}|^{2}}{|t_{2}|^{2}} = \frac{1-|t_{1}|^{2}}{|t_{1}|^{2}} \Rightarrow \frac{|t_{1}|^{2}}{|t_{1}|^{2}} = |t_{2}|^{2} = T
$$

quindi si possono usare convenzioni diverse, ad esempio:

A) 
$$
\overline{\Phi}_{1} \cdot \overline{\Phi}_{2} = \varphi_{1} \cdot \overline{n}_{1} \cdot \overline{r}_{2} = 0
$$
  
\n
$$
L_{A} = \left(\sqrt{1 - R} - \sqrt{R}\right)
$$
\nB)  $\overline{\Phi}_{1} = \overline{\Phi}_{2} = \varphi = \varphi = \frac{\pi}{2}$ 

per ricavare la riflettività e la trasmittività della cavità in funzione della frequenza useremo la convenzione A

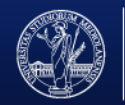

trasmittività e riflettività di una cavità ottica:

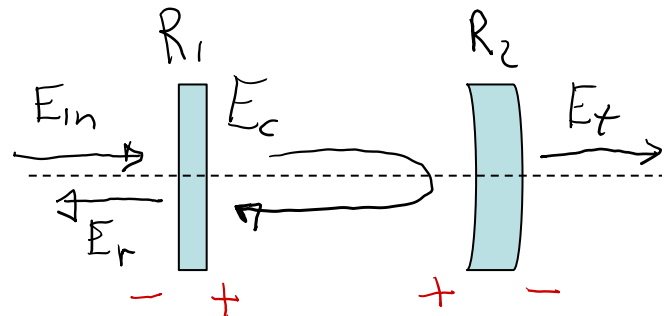

Nota la convenzione sui segni per considerare l'evoluzione spaziale all'interno della cavità sempre a z crescenti lungo il round trip

scrivo l'equazione di equilibrio per un round trip

$$
E_c = \sqrt{1 - R_1} E_{12} + \sqrt{R} e^{i \phi} E_c
$$

$$
\phi = KL_{var} = 2\pi \frac{V_{o}+V}{V_{i}}
$$
2L

dove  $\sqrt{ }$  è una risonanza della cavità e c/2L è il FSR. Quindi il contributo della risonanza è un multiplo do  $2\pi$  e posso riscrivere:

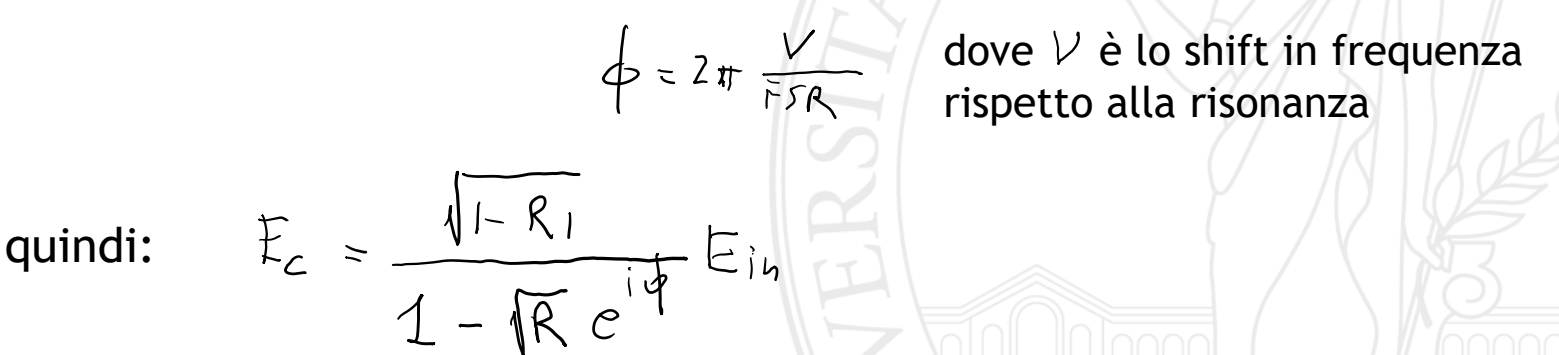

quindi considerando la convenzione sui segni ricavo subito:

$$
E_r = -\sqrt{R_1} E_{i\alpha} + \sqrt{R_2} \sqrt{1-R_1} E_c e^{-\frac{i}{\beta}} \qquad E_r = \sqrt{1-R_2} E_c
$$

Finesse:  $E_{14}$   $I_{1}$ 

$$
P_{c} = \frac{1-R_{1}}{1-\sqrt{R}e^{i\phi}}= \frac{1-R_{1}}{1+R-2\sqrt{R}cos\phi} \approx \frac{1-R_{1}}{1+R-2\sqrt{R}(1-\frac{1}{2}\phi^{2})}=\frac{1-R_{1}}{(1-\sqrt{R})^{2}+\sqrt{R}\phi^{2}}
$$

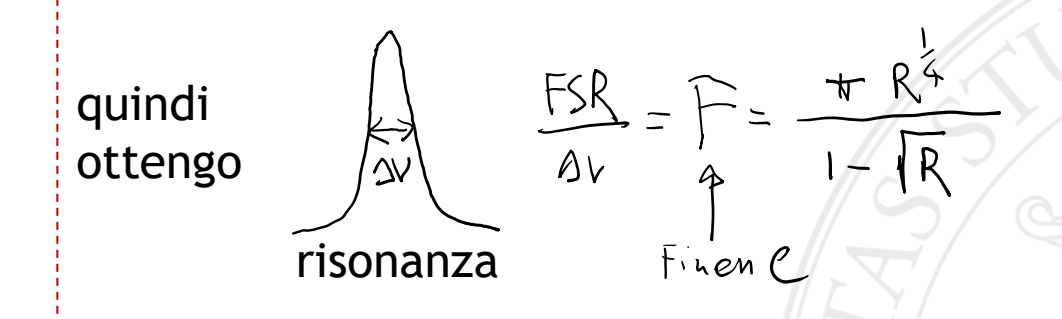

La finesse dipende solo dal prodotto di tutte le riflettività (quindi dalle perdite della cavità)

In risonanza la riflettività arriva al minimo e la trasmittività al massimo della potenza. La potenza in cavità è massima in risonanza (e a parità di finesse dipende dal valore di R1)

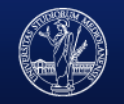

#### Esempio con R1=R2 e Finesse=1000

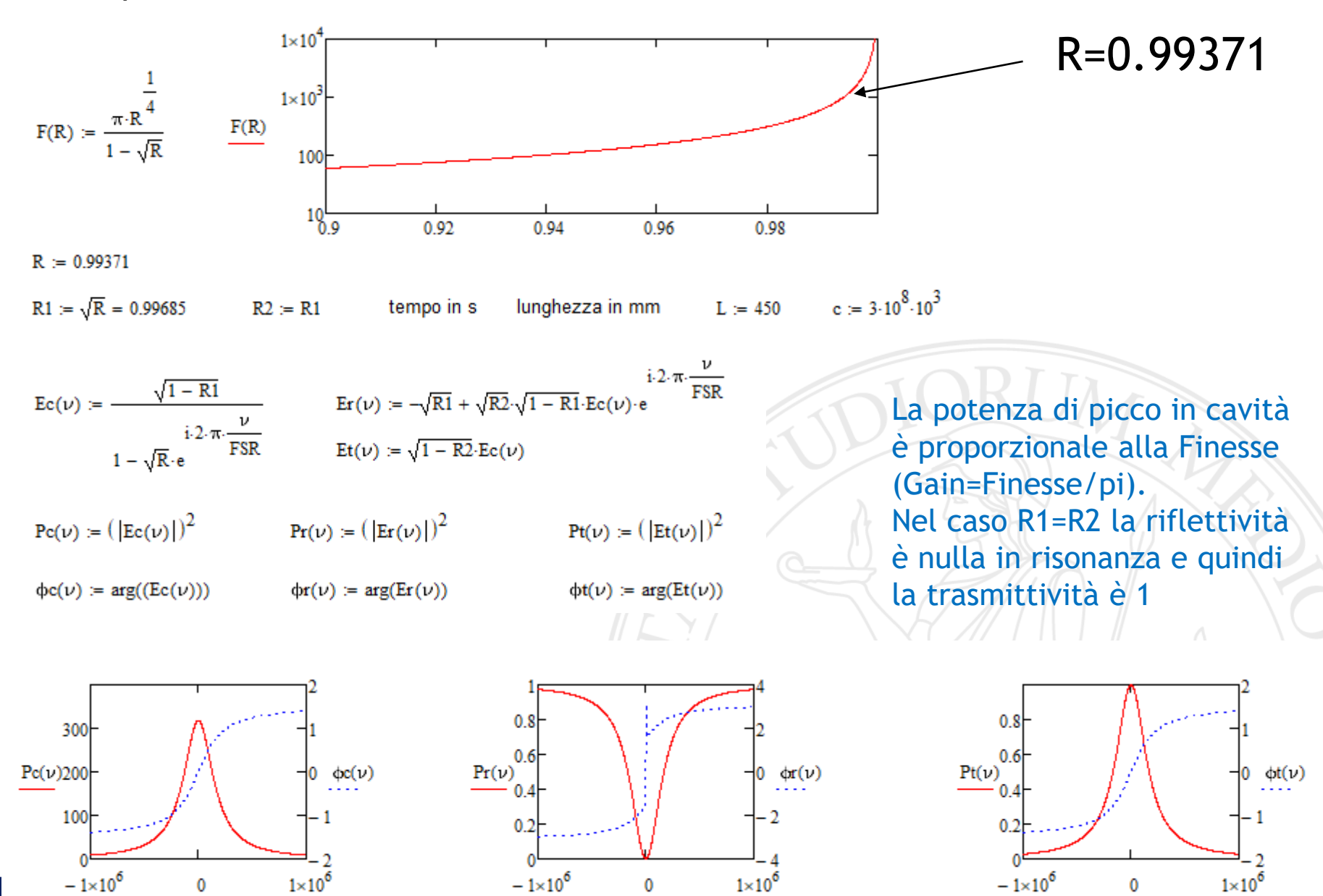

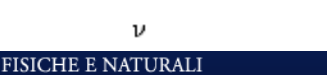

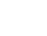

ν

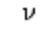

#### Cavità come filtro spaziale e spettrale:

Accoppiamento ottimizzato e frequenza del laser risonante con quella della cavità entro la larghezza di riga:

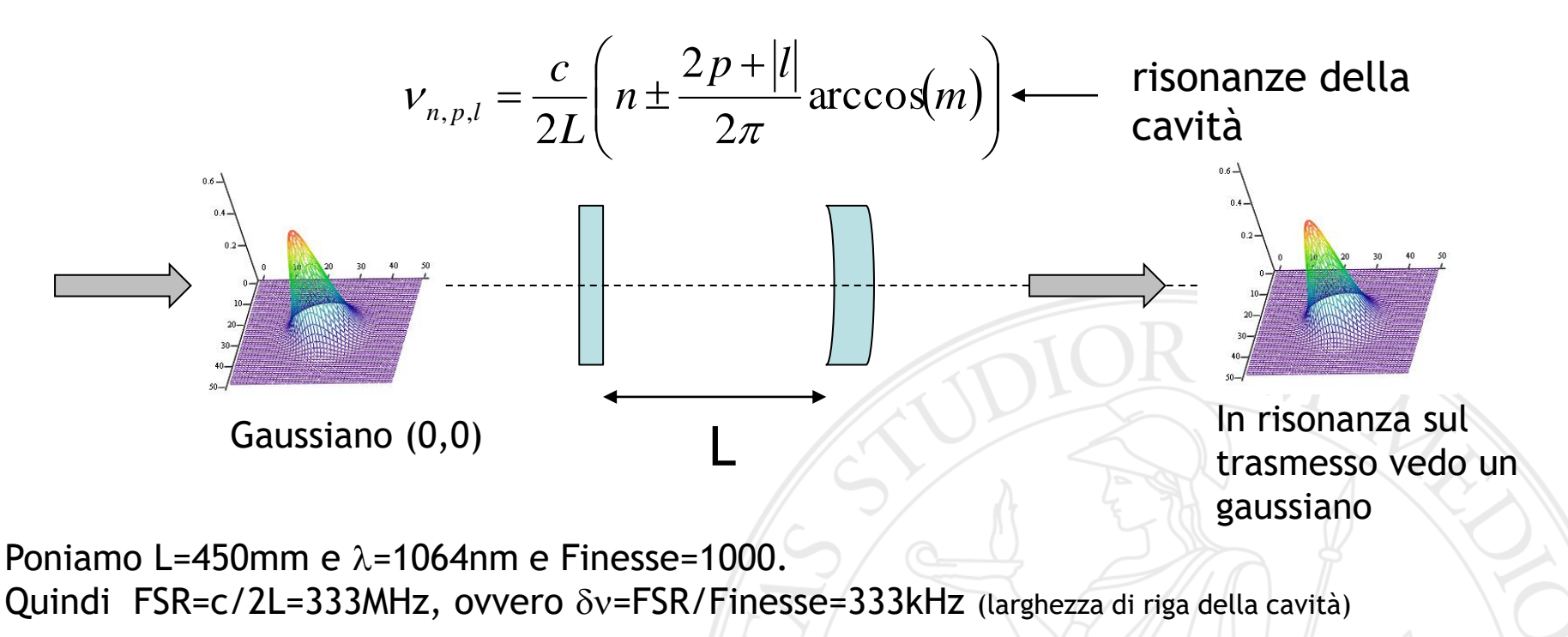

Di quanto può cambiare L per mantenere la risonanza?

$$
\frac{S}{\lambda}
$$
 = n. FSR = 3 h × 8.10<sup>S</sup>  
\n*Quindi:*  $\frac{SL}{L}\ll I\omega^{-9}$  = 3  $SL\ll 0.5 \cdot 10^{-9}$  m = p.5 nm 111

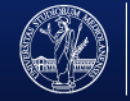

#### Il gaussiano di ingresso è disallineato (inclinato sul piano orizzonatale):

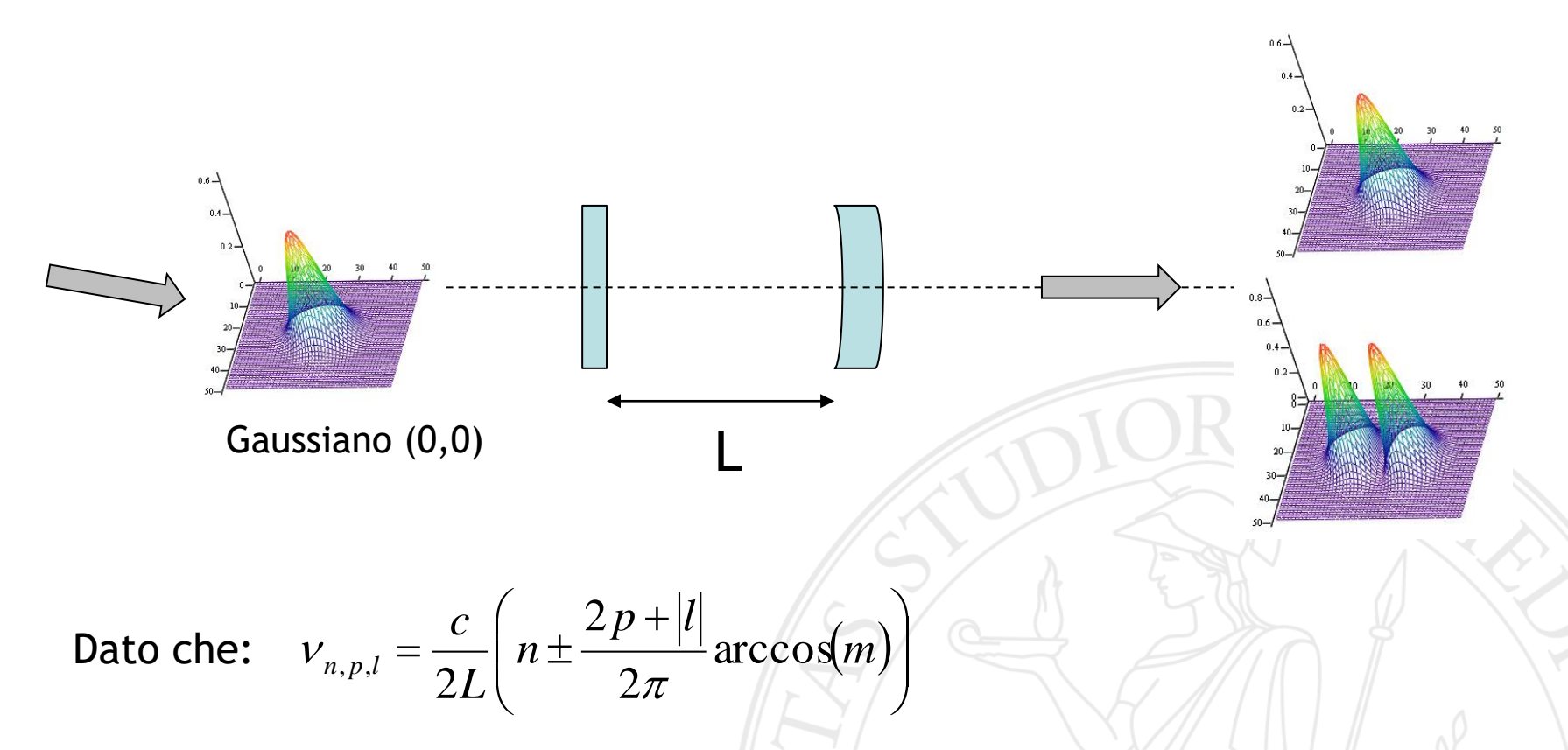

La cavità risulterà risonante o con il modo LG(0,0) o con il modo di HG(1,0) per due lunghezze leggermente diverse dipendenti dal parametro di stabilità m

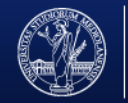

In ingresso ho una sovrapposizione di modi spaziali diversi (tutti ottimizzati rispetto a quelli della cavità):

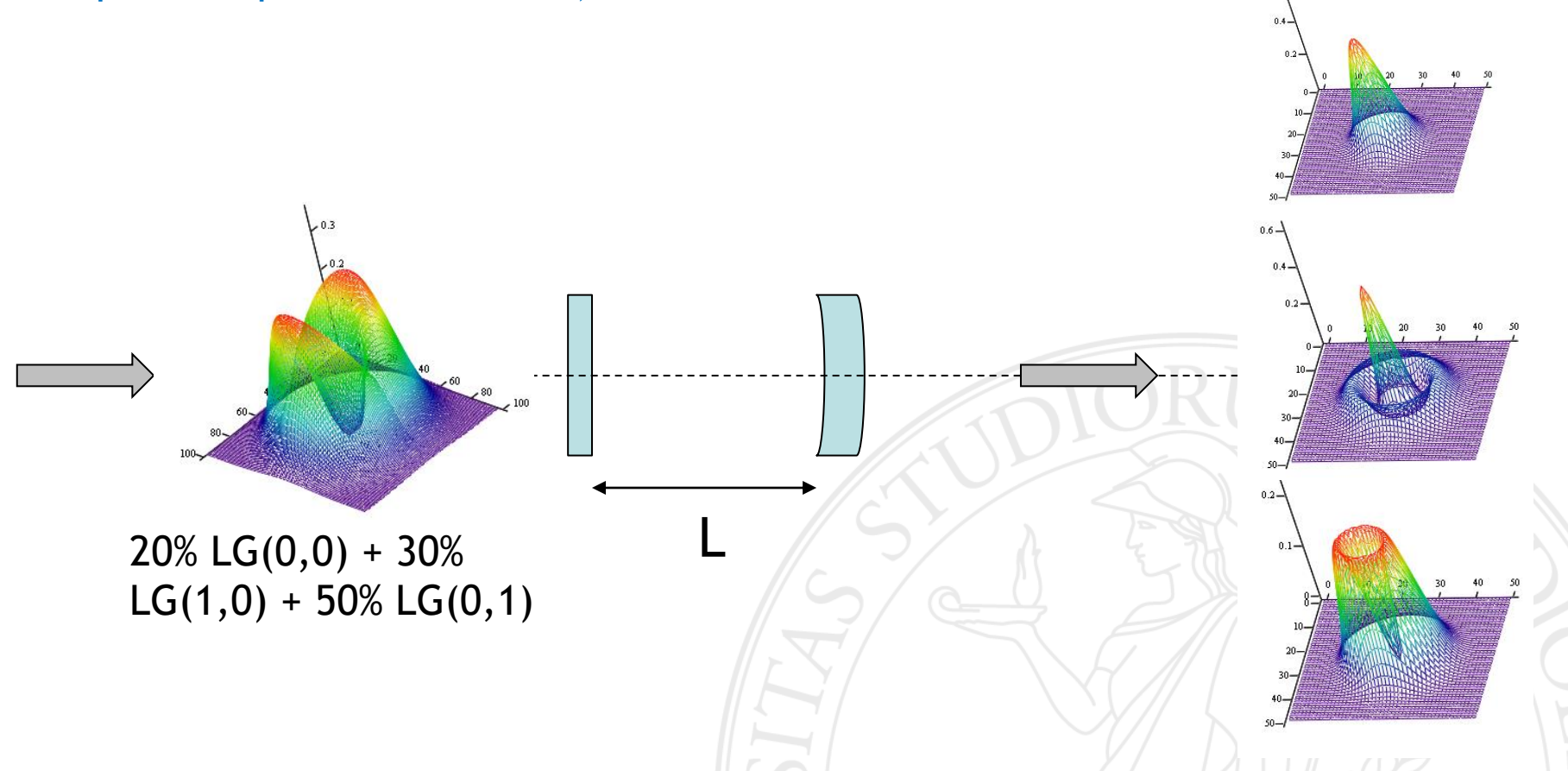

La cavità agisce come un filtro spaziale che ripulisce l'ingresso. Per lunghezze diverse (quando si ottiene la risonanza) si vedrà solo il modo LG(0,0) oppure il LG(1,0) o il LG(0,1)

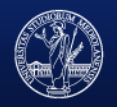

In ingresso ho un modo gaussiano ben allineato e risonante con la cavità ma il laser è molto rumoroso (lo spettro è più largo della larghezza di riga della cavità):

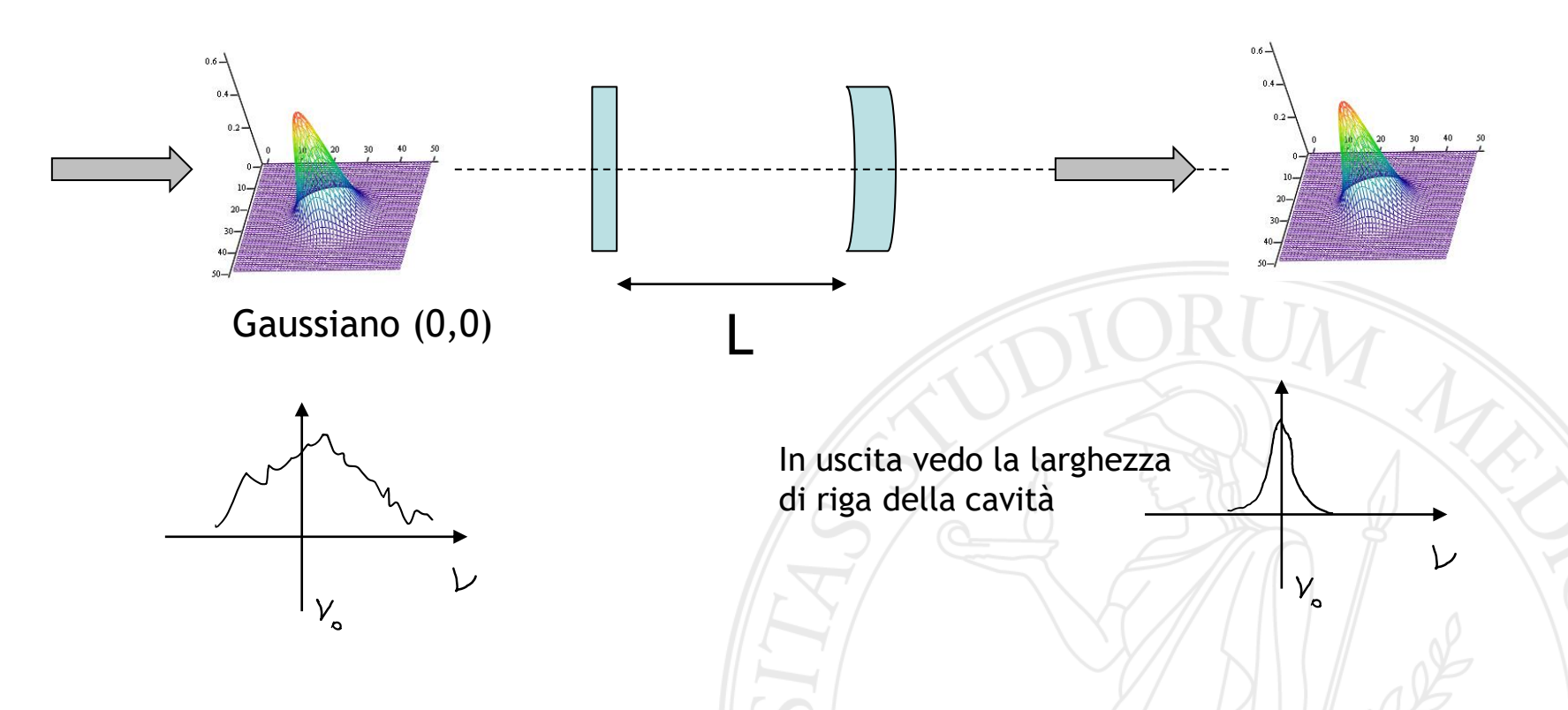

La cavità agisce come filtro spettrale (rimuove il rumore del laser. Ad esempio il rumore dovuto alle oscillazioni di rilassamento).

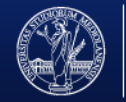

#### Misura della Finesse:

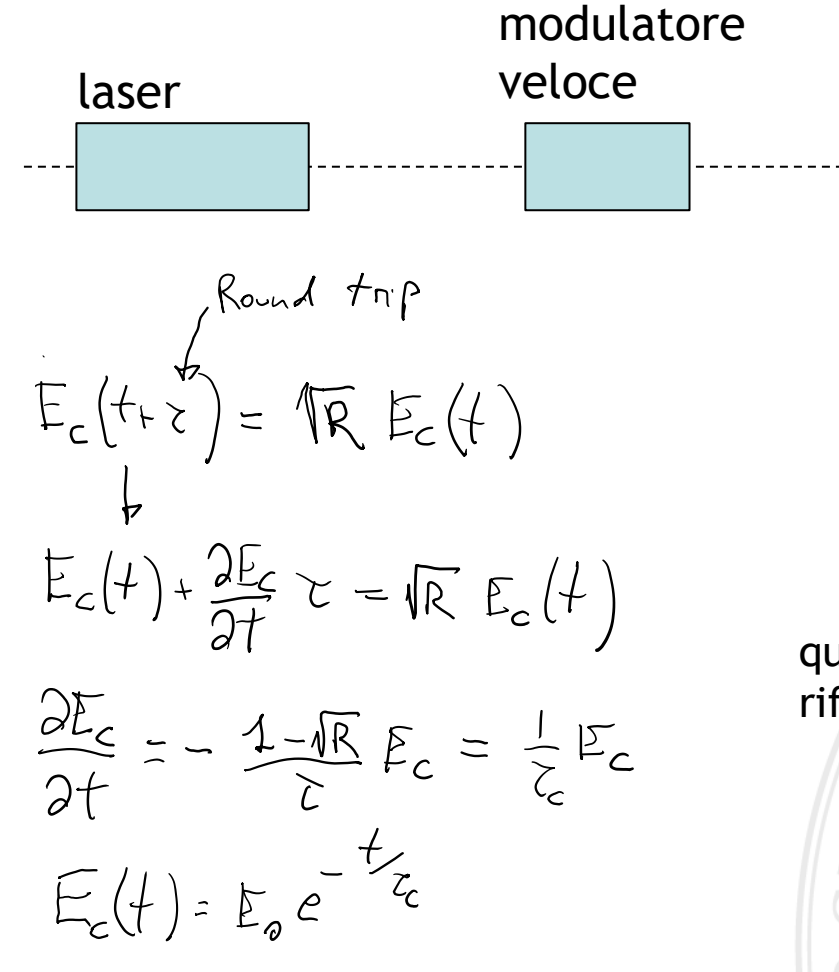

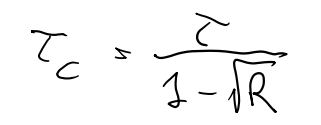

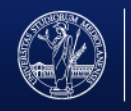

UNIVERSITÀ DEGLI STUDI DI MILANO FACOLTÀ DI SCIENZE MATEMATICHE.

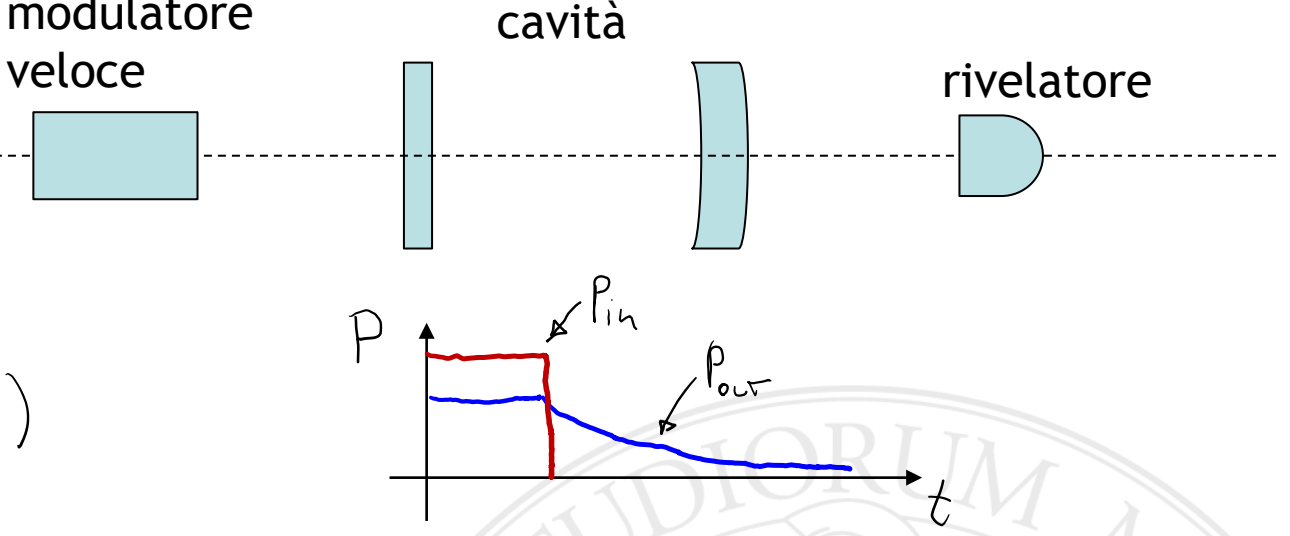

quindi misurando tc ricavo F. Nel caso in cui le riflettività sono molto alte posso scrivere:

 $F = \frac{\pi R^2}{1 - \pi R} \approx \frac{\pi}{1 - \pi R} = \pi \frac{Z}{\gamma}$ 

#### Misura della qualità spaziale (fattore M2)

Un fascio multimodo spaziale (non gaussiano) propaga con un angolo di diffrazione maggiore rispetto ad un gaussiano (ha un più grande spettro angolare a parità di dimensione). Quindi misurando la dimensione dello spot a distanze diverse possiamo ricavare informazioni sulla qualità sapaziale. Prima di tutto abbiamo bisogno di un metodo affidabile per la misura della dimensione dello spot (non gaussiano):

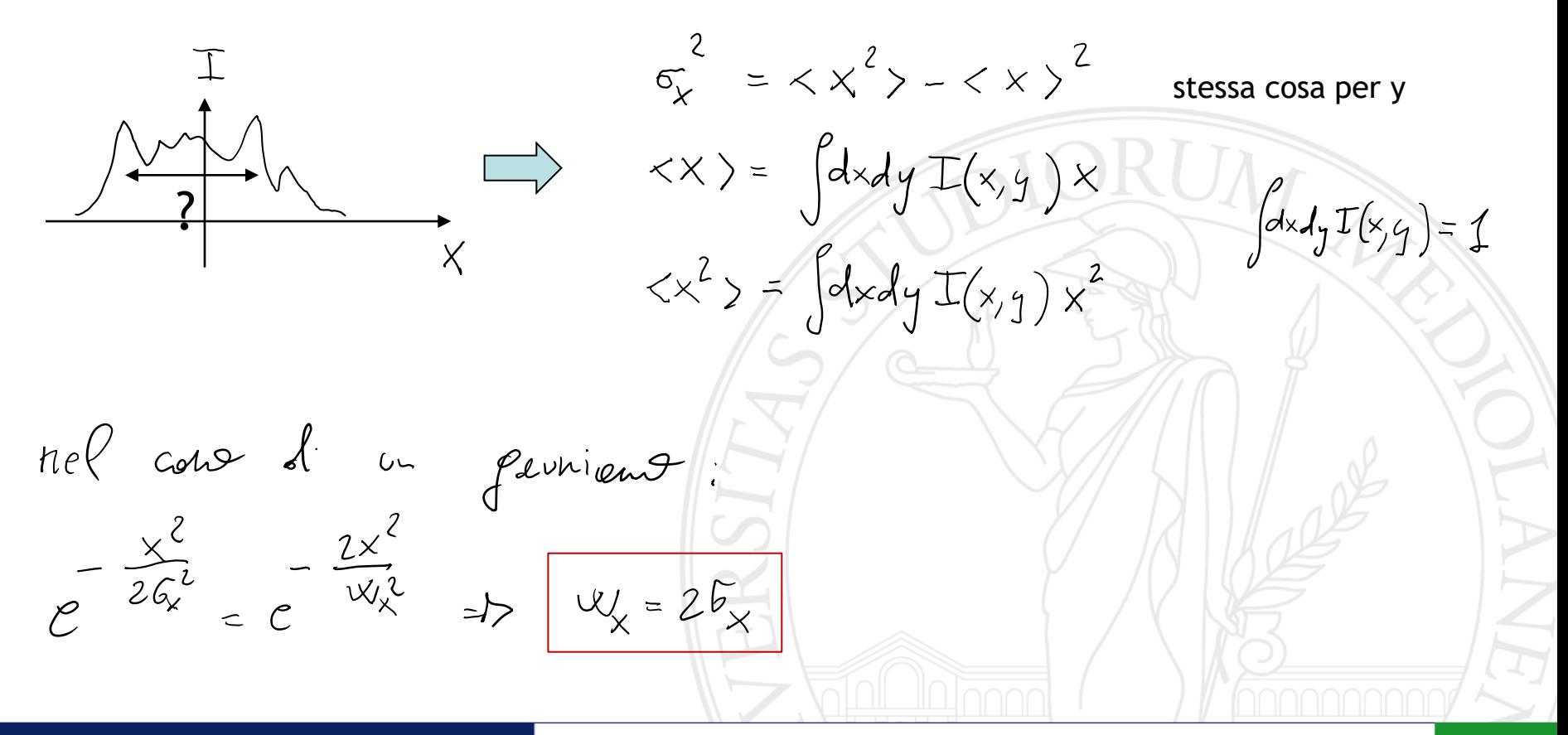

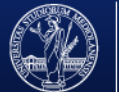

**SCIENZE MATEMATICHE** 

Nel caso di un fascio gaussiano abbiamo:

$$
w_x^2(z) = w_o^2 + \left(\frac{1}{\pi w_o}\right)^2 z^2
$$
 **dove:**  $w_\theta = \frac{1}{\pi w_o}$  **é lo spe**  

$$
w_a
$$

ettro angolare

Nel caso di un fascio qualsiasi dall'integrale di Huygens si ricava:

 $W_{x}^{2}(t) = W_{0}^{2} + (\frac{\pi^{2}k}{\pi w})^{2}t^{2}$ 

dove:  $w_{\theta} = \frac{n^2}{2}$ 

quindi a parità di dimensione nel fuoco ha uno spettro angolare maggiore

 $W_x = 26$  $5x^{2} = 5x^{2} - 5x^{2}$ 

M2 può essere pensato come la radice del numero di modi che definiscono lo spot, ovvero, la dimensione di coerenza è w0/M2. Oppure si può pensare alla propagazione di un fascio coerente con  $\lambda_{eff} = \lambda \cdot M2$ 

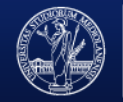

DEGLI STUDI DI MILANO **ENZE MATEMATICHE,** 

## *Appendice: Trasformata di Fourier con una lente*

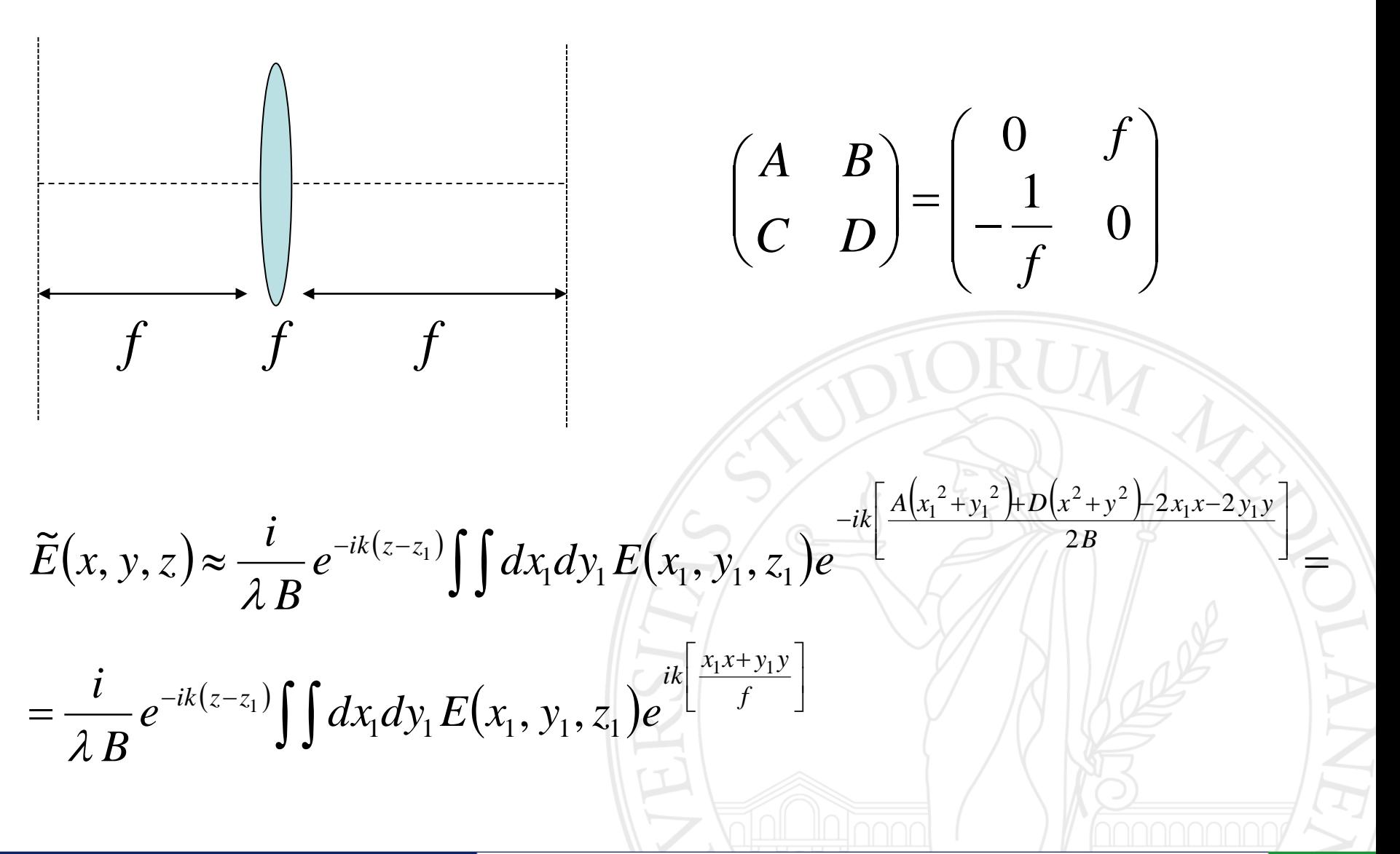

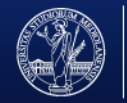

**SCIENZE MATEMATICHE,**